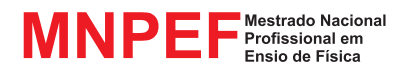

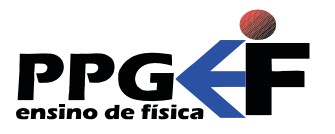

Jeremias Borges da Silva André Maurício Brinatti André Vitor Chaves de Andrade Silvio Luiz Rutz da Silva (organizadores)

# ADEMIR KREPKI HENISCH JEREMIAS BORGES DA SILVA

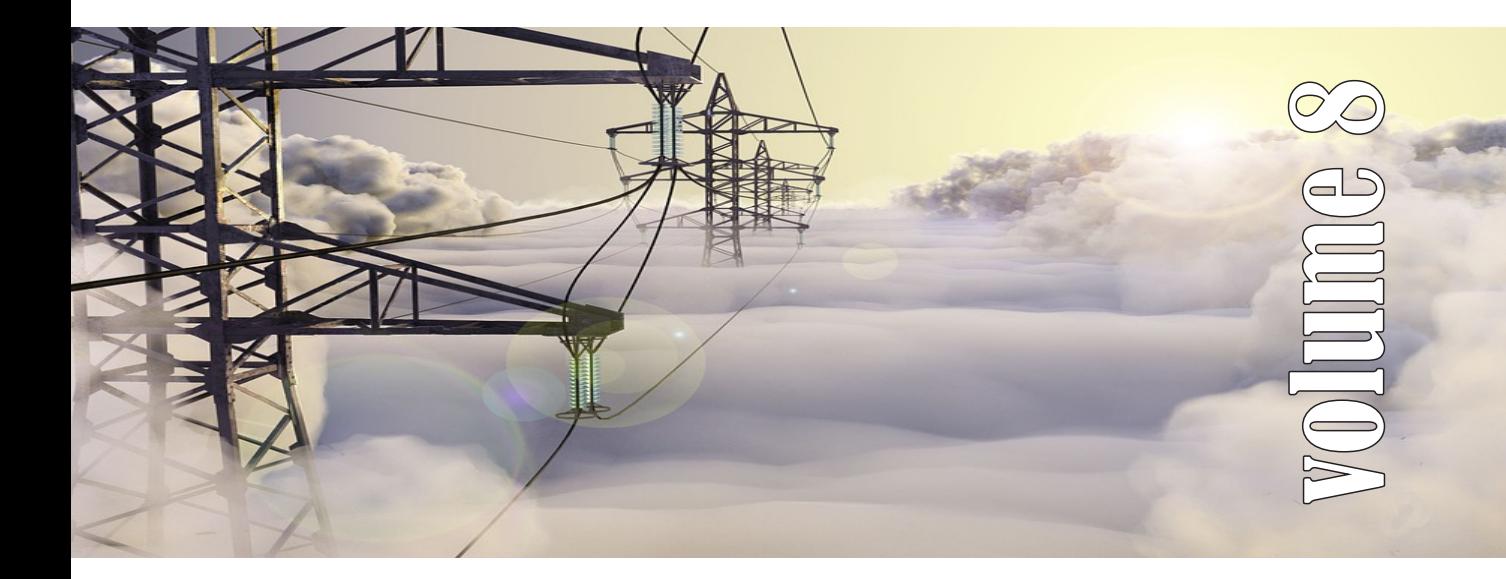

# O Eletromagnetismo e a Física Moderna Através de Atividades Experimentais

SÉRIE Produtos Educacionais em Ensino de Física

UEPG - PROEX

# SÉRIE

# **Produtos Educacionais em Ensino de Física**

Volume 8

# ADEMIR KREPKI HENISCH JEREMIAS BORGES DA SILVA

# O Eletromagnetismo e a Física Moderna através de Atividades Experimentais

Jeremias Borges da Silva André Maurício Brinatti André Vitor Chaves de Andrade Silvio Luiz Rutz Da Silva (ORGANIZADORES)

> UEPG – PROEX 1a. Edição Ponta Grossa – PR 2018

#### **UNIVERSIDADE ESTADUAL DE PONTA GROSSA**

Prof. Dr. Carlos Luciano Sant'Ana Vargas **REITOR**

Profa. Dra. Gisele Alves de Sá Quimelli **VICE-REITOR**

Profa. Dra. Marilisa Do Rocio Oliveira **PRÓ-REITOR DE EXTENSÃO E ASSUNTOS CULTURAIS**

Profa. Dra. Osnara Maria Mongruel Gomes **PRÓ-REITOR DE PESQUISA E PÓSGRADUAÇÃO**

#### **PÓS GRADUAÇÃO EM ENSINO DE FÍSICA MNPEF - POLO 35 – UEPG MESTRADO NACIONAL PROFISSIONAL EM ENSINO DE FÍSICA**

*Colegiado* Prof. Dr. Jeremias Borges Da Silva (Coordenador) Prof. Dr. Silvio Luiz Rutz Da Silva (*Vice-Coordenador*) Prof. Dr. André Maurício Brinatti Prof. Dr. Luiz Antônio Bastos Bernardes Prof. Dr. Paulo César Facin

Aluno (*Rep. Discente*) *Suplentes* Prof. Dr. André Vitor Chaves de Andrade Prof. Dr. Júlio Flemming Neto

#### **SÉRIE:**

PRODUTOS EDUCACIONAIS EM ENSINO DE FÍSICA

#### **CONSELHO EDITORIAL DA SÉRIE**

Prof. Dr. Alexandre Camilo Junior (UEPG) Prof. Dr. André Maurício Brinatti (UEPG) Prof. Dr. André Vitor Chaves de Andrade (UEPG) Prof. Dr. Antonio Sérgio Magalhães de Castro (UEPG) Prof. Dr. Gelson Biscaia de Souza (UEPG) Prof. Dr. Jeremias Borges Da Silva (UEPG) Prof. Dr. Júlio Flemming Neto (UEPG) Prof. Dr. Luiz Américo Alves Pereira (UEPG) Prof. Dr. Luiz Antônio Bastos Bernardes (UEPG) Prof. Dr. Marcelo Emilio (UEPG) Prof. Dr. Paulo Cesar Facin (UEPG) Prof. Dr. Fabio Augusto Meira Cássaro (UEPG) Prof. Dr. Luiz Fernando Pires (UEPG) Prof. Dr. Sérgio da Costa Saab (UEPG) Prof. Dr. Silvio Luiz Rutz Da Silva (UEPG) Prof. Dr. Gerson Kniphoff da Cruz (UEPG) Profa. Dra. Josie Agatha Parrilha da Silva (UEPG) Prof. Dr. Adriano Reinaldo Viçoto Benvenho (UFABC) Prof. Dr. Awdry Feisser Miquelin (UTFPR) Prof. Dr. Carlos Alberto de Oliveira Magalhães Jr (UEM) Profa. Dra. Cleci Werner da Rosa (UPF) Prof. Dr. José Ricardo Galvão (UTFPR) Prof. Dr. Hércules Alves de Oliveira Jr. (UTFPR) Profa. Dra. Iramaia Jorge Cabral de Paulo (UFMT) Prof. Dr. João Amadeus Pereira Alves (UTFPR) Prof. Dr. Marco Antonio Moreira (UFRGS) Prof. Dr. Marcos Antonio Florczak (UTFPR) Profa. Dra. Sandra Mara Domiciano (UTFPR) Profa. Dra. Sani de Carvalho Rutz da Silva (UTFPR)

UNIVERSIDADE ESTADUAL DE PONTA GROSSA AV. CARLOS CAVALCANTI, 4748 CEP 84030-900 – PONTA GROSSA – PARANÁ http://www3.uepg.br/ppgef/

# SÉRIE

# **Produtos Educacionais em Ensino de Física**

Volume 8

# ADEMIR KREPKI HENISCH JEREMIAS BORGES DA SILVA

# O Eletromagnetismo e a Física Moderna através de Atividades Experimentais

Jeremias Borges da Silva André Maurício Brinatti André Vitor Chaves de Andrade Silvio Luiz Rutz Da Silva (ORGANIZADORES)

> UEPG – PROEX 1a. Edição Ponta Grossa – PR 2018

 Henisch, Ademir Krepki H511e O eletromagnetismo e a física moderna através de atividades experimentais [livro eletrônico]/ Ademir Krepki, Jeremias Borges da Silva. Ponta Grossa: UEPG/PROEX, 2018. (Série Produtos Educacionais em Física, v. 8). 87 p.; il.; e-book ISBN: 978-85-63023-28-5 1. Ensino-aprendizagem. 2. Física moderna. 3. Eletromag-netismo. I.Silva, Jeremias Borges da. II. T. CDD: 537

Ficha Catalográfica Elaborada por Maria Luzia F. Bertholino dos Santos - CRB 9/986

Foto da Capa: Iradl

Disponível em:

https://pixabay.com/pt/colo-nuvens-a-linha-de-alta-tens%C3%A3o-1809237/

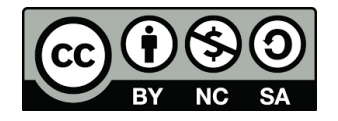

Este trabalho está licenciado com uma Licença Creative Commons – Atribuição - Não Comercial- Compartilha Igual 4.0 Internacional.

# PREFÁCIO

Durante as últimas décadas, no Brasil se tem conseguido avanços significativos em relação a alfabetização científica, em especial na área do Ensino de Física, nos diversos níveis de ensino, entretanto continua pendente o desafio de melhorar a qualidade da Educação em Ciências. Buscando superar tal desafio a Sociedade Brasileira de Física (SBF) implementou o Programa Nacional de Mestrado Profissional em Ensino de Física (MNPEF) que se constitui em um programa nacional de pósgraduação de caráter profissional, voltado a professores de ensino médio e fundamental com ênfase principal em aspectos de conteúdos na Área de Física, resultando em uma ação que engloba diferentes capacidades apresentadas por diversas Instituições de Ensino Superior (IES) distribuídas em todas as regiões do País.

O objetivo do MNPEF é capacitar em nível de mestrado uma fração muito grande de professores da Educação Básica quanto ao domínio de conteúdos de Física e de técnicas atuais de ensino para aplicação em sala de aula como, por exemplo, estratégias que utilizam recursos de mídia eletrônica, tecnológicos e/ou computacionais para motivação, informação, experimentação e demonstrações de diferentes fenômenos físicos.

A abrangência do MNPEF é nacional e universal, ou seja, está presente em todas as regiões do País, sejam elas localizadas em capitais ou estejam afastadas dos grandes centros. Fica então clara a necessidade da colaboração de recursos humanos com formação adequada localizados em diferentes IES. Para tanto, o MNPEF está organizado em Polos Regionais, hospedados por alguma IES, onde ocorrerem as orientações das dissertações e são ministradas as disciplinas do currículo.

A Universidade Estadual de Ponta Grossa, por meio de um grupo de professores do Departamento de Física, faz parte do MNPEF desde o ano de 2014 tendo nesse período proporcionado a oportunidade de aperfeiçoamento para quarenta e cinco professores de Física da Educação Básica, sendo que desses quinze já concluíram o programa tornando-se Mestres em Ensino de Física.

A **Série Produtos Educacionais em Ensino de Física**, que ora apresentamos, consta de vários volumes que correspondem aos produtos

educacionais derivados dos projetos de dissertação de mestrado defendidos. Alguns desses volumes são constituídos de mais de um tomo.

Com essa série o MNPEF - Polo 35 - UEPG, não somente busca entregar materiais instrucionais para o Ensino de Física para professores e estudantes, mas também pretende disponibilizar informação que contribua para a identificação de fatores associados ao Ensino de Física a partir da proposição, execução, reflexão e análise de temas e de metodologias que possibilitem a compreensão do processo de ensino e aprendizagem, pelas vias do ensino e da pesquisa, resultado da formação de docentespesquisadores.

A série é resultado de atividade reflexiva, crítica e inovadora aplicada diretamente à atuação profissional do docente, na produção de conhecimento diretamente associado à prospecção de problemas e soluções para o ensino-aprendizagem dos conhecimentos em Física, apresentando estudos e pesquisas que se propõem com suporte teórico para que os profissionais da educação tenham condições de inovar sua prática em termos de compreensão e aplicação da ciência.

A intenção é que a **Série Produtos Educacionais em Ensino de Física** ofereça referências de propostas de Ensino de Física coerentes com as estruturas de pensamento exigidas pela ciência e pela tecnologia, pelo exemplo de suas inserções na realidade educacional, ao mesmo tempo que mostrem como se pode dar tratamento adequado à interdependência de conteúdos para a formação de visão das interconexões dos conteúdos da Física.

> *Prof. Dr. Jeremias Borges da Silva Prof. Dr. André Maurício Brinatti Prof. Dr. André Vitor Chaves de Andrade Prof. Dr. Silvio Luiz Rutz Da Silva Organizadores*

# **Sumário**

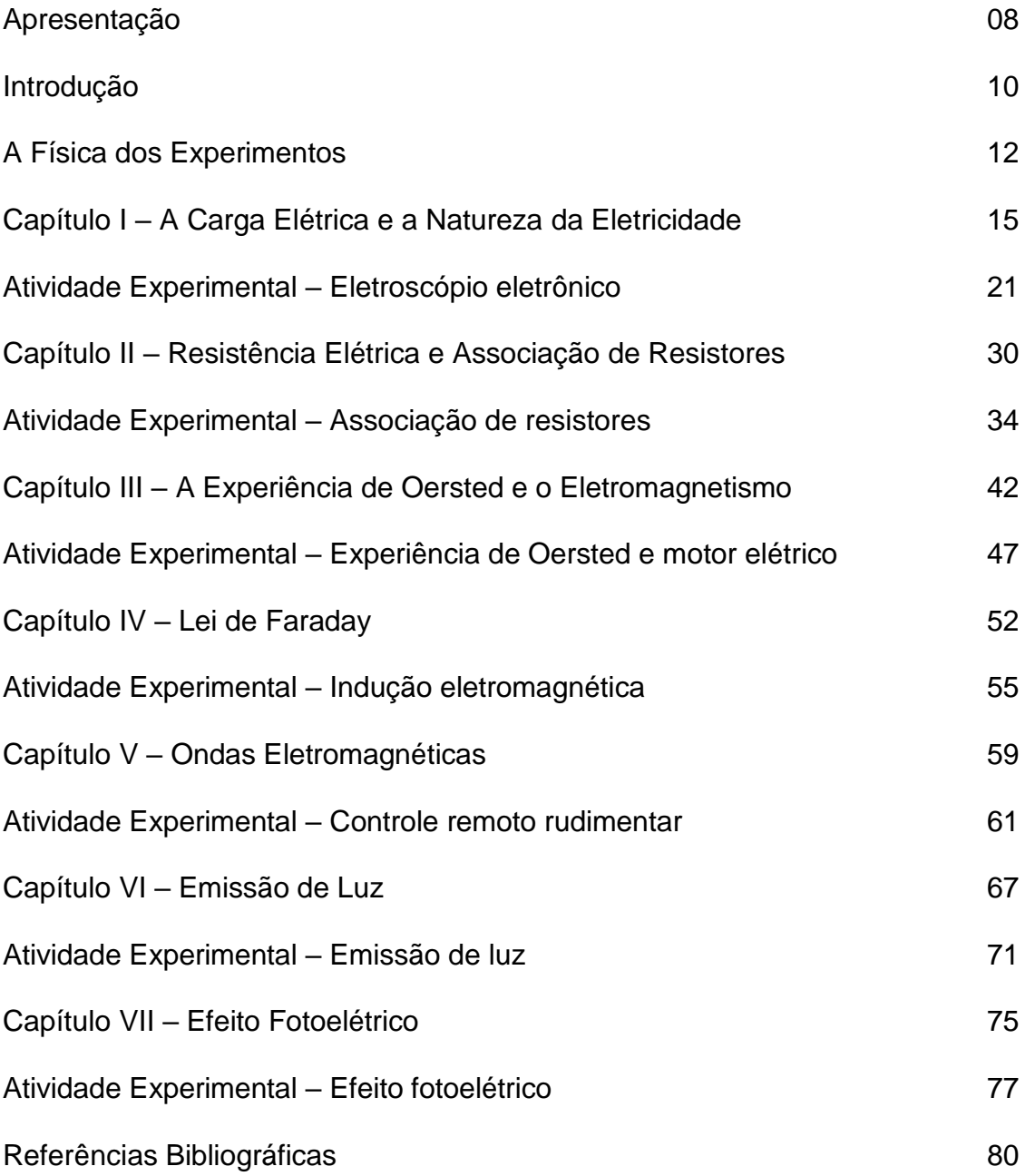

#### **Apresentação**

O trabalho aqui apresentado é um caderno de apoio ao professor que apresenta atividades experimentais relacionadas aos conteúdos de Eletromagnetismo e Física Moderna trabalhados no Ensino Médio. As atividades apresentadas são de baixa complexidade, de baixo custo, e de fácil acesso a seus componentes.

Os experimentos aqui propostos foram escolhidos para serem realizados durante toda a parte da disciplina de física no ensino médio que envolve eletromagnetismo e introdução a física moderna. A ideia é desenvolver os conceitos de física a partir de experimentos que evidencie claramente os fenômenos físicos que motivam a estrutura teórica e conceitual do eletromagnetismo e também da física moderna. Assim, espera-se que o aluno compreenda o papel exercido pela matemática como linguagem e ferramental para a física. Além disso, buscou-se experimentos focados na contextualização do cotidiano dos alunos e na possibilidade de aplicações em situações do dia – a – dia usando os fundamentos do experimento.

A primeira experiência consiste na montagem de um eletroscópio eletrônico, utilizado para demonstrar a presença de pequenas cargas elétricas e mostrar a atuação dos diversos processos de eletrização.

Na segunda experiência temos uma montagem de associações de resistores em série, paralela e mista, onde podemos observar o comportamento da resistência equivalente nestas associações, assim como o comportamento da corrente elétrica e voltagem nestas associações.

Na terceira experiência temos a experiência de Oersted e Motor Elétrico, trabalhando com conceitos atração e repulsão, regra da mão direita e lei de Ampère.

A quarta experiência está relacionada à lei de Faraday e a indução eletromagnética, onde é possível produzir uma corrente elétrica em uma espira com o auxílio de um fluxo magnético variável.

A quinta experiência é destinada às ondas eletromagnéticas com a construção de um transmissor e receptor, baseados na experiência de Hertz que comprovaram a existência de ondas eletromagnéticas. O controle remoto rudimentar além de ser bastante simples e bastante útil para a demonstração das ondas eletromagnéticas.

Na sexta experiência temos a emissão de fótons de luz a partir dos elementos químicos, mostrando a necessidade energética diferente de energia dependendo da cor emitida.

Na última experiência temos a abordagem do efeito fotoelétrico com atividades simples que demonstram a produção de uma corrente elétrica com a interação da luz com a matéria.

O autor

#### **Introdução**

O Eletromagnetismo e a Física Moderna são ramos da Física que hoje estão presentes em um conjunto bem grande de tecnologias que fazem parte de nossas vidas.

Nas Orientações Educacionais Complementares aos Parâmetros Curriculares Nacionais (PCN +), esses temas estão mais claramente inseridos nos eixos *temáticos Equipamentos elétricos e telecomunicações* e *Matéria e radiação*. Essas Orientações têm como princípio a contextualização dos conceitos científicos, baseados na visão de que é primordial saber "para que ensinar Física", antes de se definir o "o que ensinar". Explicita-se assim a preocupação em atribuir ao conhecimento um significado no momento mesmo de seu aprendizado, proporcionando uma aprendizagem significativa levando o cidadão a uma educação libertária na sua relação com a ciência e a tecnologia.

> *Sua promoção e construção são frutos de um contínuo processo que ocorre por meio de ações e intervenções concretas, no dia-a-dia da sala de aula, em atividades envolvendo diferentes assuntos, conhecimentos e informações. Para a organização dessas atividades, faz-se necessário privilegiar a escolha de conteúdos que sejam adequados aos objetivos em torno dos quais seja possível estruturar e organizar o desenvolvimento das habilidades, competências, conhecimentos, atitudes e valores desejados.*

A escolha por conceitos físicos aqui abordados privilegiam, não só a prática do cotidiano do cidadão, mas, também, a aprendizagem de conceitos fundamentais para a evolução das teorias físicas do eletromagnetismo e da física moderna. A ideia não é só formar o estudante como um cidadão, é

também despertar a curiosidade para estudos mais avançados e por fim incentivá-lo a escolher por uma formação científica.

A tecnologia gerada pelo conhecimento das teorias e da experimentação criadas a partir do estudo dos fenômenos físicos eletromagnéticos e da física moderna está em toda parte do cotidiano influenciando de forma marcante a evolução da sociedade. A contextualização pode ser feita facilmente, mas só é possível se o conhecimento do funcionamento objetos tecnológicos e dos fenômenos naturais existir por parte de quem ensina. Nesse sentido esse trabalho procurar contribuir como uma iniciação ao estudo da física do cotidiano relacionada aos temas abordados.

As atividades aqui propostas apresentam como principal característica a simplicidade e detalhes que facilitam a execução da atividade e reduzem o erro experimental. A simplicidade das montagens permite aos estudantes visualizarem os fenômenos físicos macroscópicos que deram início a construção da teoria eletromagnética e desperta a curiosidade para o entendimento dos fenômenos microscópicos e no âmbito da mecânica quântica. Os componentes dos experimentos são facilmente obtidos em lojas de componentes eletrônicos e alguns em supermercados com preços acessíveis. O uso de um conector termoplástico simples muito usado em instalações elétricas permite a fácil visualização dos esquemas gráficos padrões de circuitos.

Um ponto que se considera importante nesta sequência de experimentos é a ação de medidas. Os estudantes devem aprender a fazer medidas e estimativas que são fundamentais para a aprendizagem significativa dos conceitos e para a aplicação do conhecimento no cotidiano. Medidas de

corrente, diferença de potencial (voltagem), resistência e estimativa de potência são importantes e os experimentos aqui propostos foram pensados para permite essas medições. Por isso, o Multímetro é um importante equipamento para se ter à disposição.

Considera-se importante em uma aula que usa experimento o manuseio por parte dos alunos, sua liberdade de não seguir roteiros, de fazer diferente e mesmo a possibilidade de não obter resultados esperados e chegar a levantar hipóteses novas. Mas, é importante que o aluno apresenta conclusões fundamentadas nas observações e que posteriormente possam ser analisadas sob a luz das teorias acessíveis. Caberá ao professor a orientação na busca do aprendizado fundamentado cientificamente.

# **A FÍSICA DOS EXPERIMENTOS**

A discussão mais detalhada da física envolvida será feita na apresentação de cada experimento. Aqui se faz uma apresentação geral para uma visão global da proposta.

O eletromagnetismo aqui trabalhado é fundamentado na teoria proposta por Maxwell que é sintetizada nas suas famosas equações matemáticas. Apesar de cada uma receber nomes de outros pesquisadores Maxwell foi quem teve a visão de analisá-las e complementá-las, introduzindo a ideia de onda eletromagnética, para dá forma a uma teoria unificando a eletricidade a eletricidade, o magnetismo e a óptica.

De forma geral o eletromagnetismo é abordado com base na definição de equações, com problemas matemáticos usando fórmulas e, as vezes, com

alguns experimentos para mostrar a "mágica" dos fenômenos eletromagnéticos. A proposta aqui é apresentar experimentos que demonstrem os fenômenos fundamentais para a construção da teoria eletromagnética. Algumas equações relacionadas aos fenômenos devem ser trabalhadas, outras os alunos podem estudar como consequências do aprendizado. Embora a proposta aqui apresentada tenha sido desenvolvida usando as equações de Maxwell, as equações trabalhadas no ensino médio não usam o formalismo de integral ou de derivada. No entanto, é fundamental que o professor entenda o significado das equações dentro desse formalismo.

As equações conhecidas como Lei de Gauss elétrica, lei de Gauss magnética, Lei de Faraday – Lenz e Lei de Ampère – Maxwell, têm fundamentações em observações e medidas experimentais. As duas primeiras estão relacionadas com a fontes primárias dos campos elétricos, a carga elétrica, e magnéticos, imãs naturais. A física moderna afirma que essas fontes são propriedades intrínsecas das partículas elementares, carga elétrica e spin magnético. As equações afirmam que as cargas elétricas positivas e negativas podem aparecer isoladamente, mas os polos norte e sul dos imãs sempre aparecerão juntos. Nos experimentos essas características devem ser exploradas.

As duas últimas equações, as leis de Faraday – Lenz e de Ampère – Maxwell, estão relacionadas a dinâmica das fontes primárias que produzem campos. A variação do fluxo magnético produz campo elétrico, a variação do fluxo elétrico produz campo magnético e o movimento de cargas elétricas produzem campo magnético. No entanto, o movimento de imãs não produz campo elétrico em virtude dos polos nunca aparecerem de forma isolada.

Os experimentos escolhidos usam componentes eletrônicos desenvolvidos em fenômenos só explicados com o surgimento da teoria quântica para destacar os fenômenos eletromagnéticos e, assim, fazer surgir a necessidade de aprender sobre seu funcionamento. Como consequência introduzir conceitos fundamentais da física moderna, tais como quantização da energia, níveis de energia, efeito fotoelétrico, teoria de bandas, condução de cargas e semicondutores. O componente eletrônico essencial nos experimentos é o LED, componente que agora se torna onipresente nos novos equipamentos tecnológicos, portanto, comum no cotidiano de todos.

#### **Capítulo I - A Carga Elétrica e a Natureza da Eletricidade**

A carga elétrica é uma propriedade intrínseca das partículas constituintes da matéria como prótons e elétrons. A ideia de carga elétrica surgiu inicialmente com Charles Du Fay para explicar as forças de atração e repulsão no fenômeno elétrico, mas foi com Benjamin Franklin que o conceito de carga elétrica foi introduzido. A seguir Coulomb conseguiu medir as forças de interação entre as cargas elétrica através da balança de torção desenvolvida por John Michell. A quantização da carga elétrica somente ficou clara com os experimentos de Thompson e a medida da carga do elétron.

Para entender o conceito de carga elétrica devemos lembrar que a matéria constituída por átomos e que por sua vez são formados por um núcleo, constituídos por prótons e nêutrons, e a eletrosfera que é constituída por elétrons.

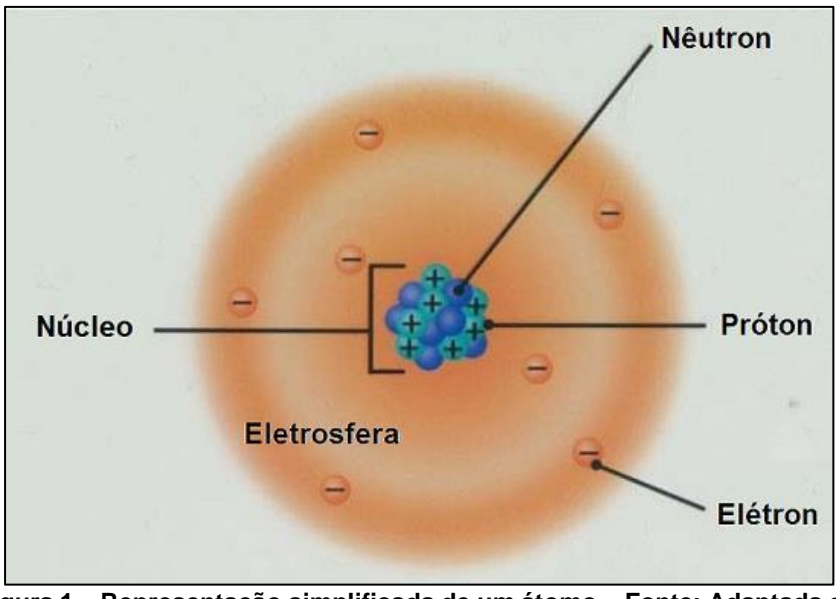

**Figura 1 – Representação simplificada de um átomo – Fonte: Adaptada d[e](http://www.showme.com/sh/?h=d1ZuFyi) <http://www.showme.com/sh/?h=d1ZuFyi>**

Os prótons e os nêutrons podem ser fragmentados em partículas menores chamadas de quarks. Essas partículas, chamadas elementares, não são observadas isoladamente na natureza. Elas são detectadas apenas em

laboratórios em colisões de partículas com altas energias. Elas são classificadas seguindo um modelo da Física Teórica, conhecido como Modelo Padrão de partículas, atualmente o modelo mais aceito pela comunidade dos Físicos, como mostra a figura 2.

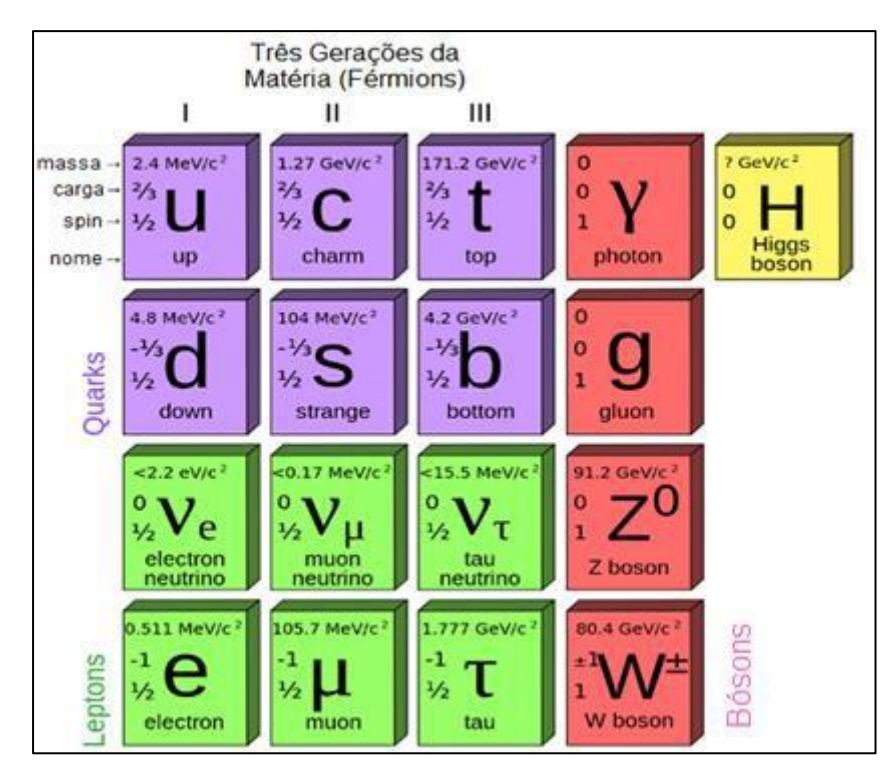

**Figura 2 – Modelo Padrão de Partículas – Fonte: [http://blog.eufisica.com/2013/06/afinal-o-que](http://blog.eufisica.com/2013/06/afinal-o-que-)e-o-bosao-de-higgs-e-o-que.html**

O próton é formado por dois quarks up e um quark down e o nêutron é formado por um quark up e dois quarks down. Devemos observar na figura 2 que as cargas relacionadas aos quarks são fracionárias (2/3 e – 1/3), isto é, são frações da carga do elétron. Observamos que várias partículas possuem cargas nulas. Devemos destacar que todas elas possuem a propriedade de spin que está relacionada com o momento magnético e, portanto, interagem com o campo magnético.

A forma como que as cargas interagem foi sintetizada por Coulomb por uma lei que leva seu nome e afirma que a força de atração ou repulsão é diretamente

proporcional ao produto das cargas elétricas e inversamente proporcional ao quadrado da distância que as separa.

A maneira que as cargas interagem com um campo magnético foi descrita por Lorentz onde a força magnética é proporcional a carga e velocidade da partícula vetorial ao campo magnético.

Se pudéssemos separar as partículas do átomo, e lança-las em direção à um campo magnético poderíamos perceber que os elétrons seriam desviados para uma direção, os prótons seriam desviados para outra direção e os nêutrons não seriam desviados.

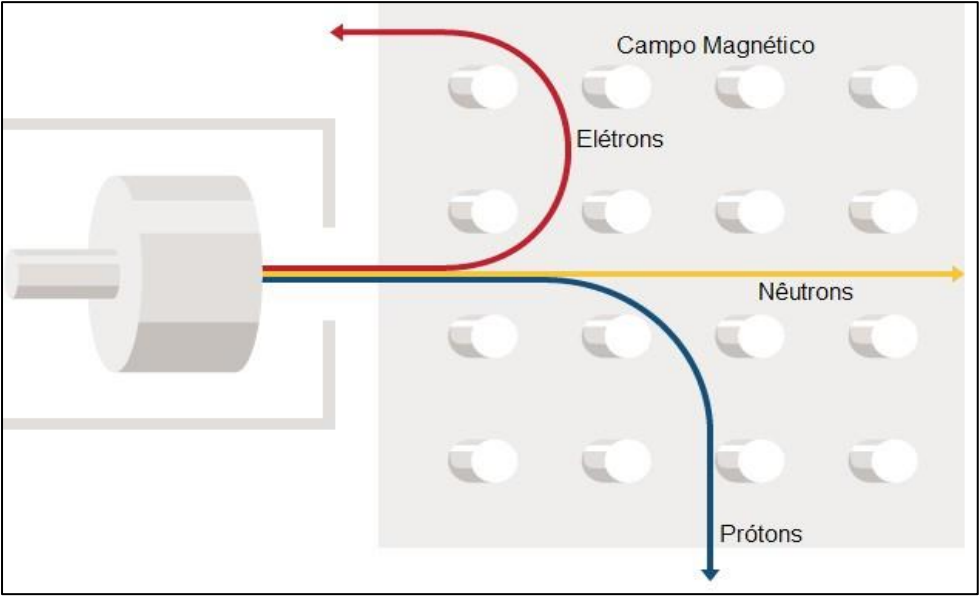

**Figura 3 – Desvio sofrido por elétrons, prótons e nêutrons – Fonte: Adaptada d[e](http://www.bbc.co.uk/education/guides/z996fg8/revision/4) <http://www.bbc.co.uk/education/guides/z996fg8/revision/4>**

Na figura 3 percebe-se que o desvio causado na trajetória dos elétrons é mais acentuada que na observada pelos prótons, isto é devido a massa dos prótons ser muitas vezes maior que a dos elétrons. Dependendo da intensidade do campo magnético o movimento dos elétrons pode ser circular.

Quando temos a matéria no seu estado fundamental, ela apresenta a mesma quantidade de prótons e elétrons, ou seja, apresenta um equilíbrio de cargas elétricas. Para causar um desequilíbrio de cargas elétricas, podemos alterar a

quantidade de elétrons do átomo, que necessitam de menos energia para serem retirados e visto que as propriedades da matéria são principalmente devido ao número de prótons que damos o nome de número atômico e que seria como uma identidade do átomo.

Quando retiramos ou fornecemos elétrons da/para matéria, causamos um desequilíbrio elétrico chamado de eletrização. Ao retirar elétrons a matéria fica com excesso de prótons e fica com carga elétrica positiva e quando fornecemos elétrons, a matéria fica com excesso de elétrons e carga negativa. Para causar este desequilíbrio elétrico existem diversos métodos, sendo que os

principais são a eletrização por atrito, contato e indução.

Na eletrização por atrito, devemos atritar dois materiais diferentes, sendo que um deles irá ganhar elétrons, ficando negativo e o outro irá perder elétrons, ficando positivo.

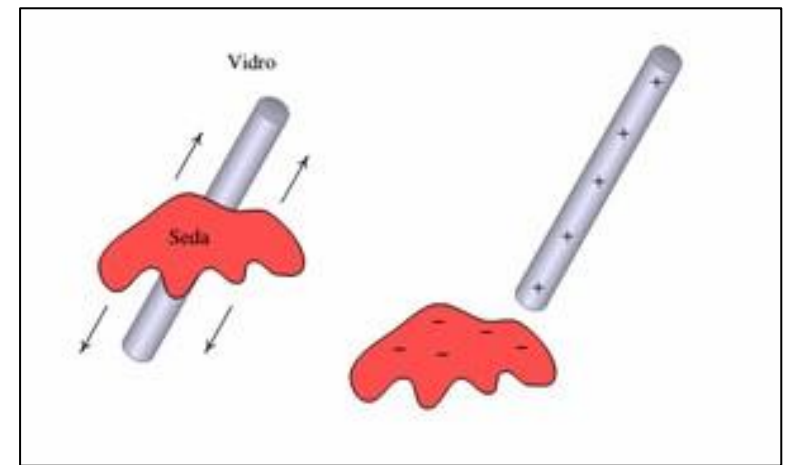

**Figura 4 – Eletrização por atrito – Fonte: Wikipédia: https://pt.wikipedia.org/wiki/Atrito** Na eletrização por contato, devemos encostar dois corpos, sendo que pelo menos um deles deve apresentar carga elétrica, neste caso a carga elétrica será dividida entre eles.

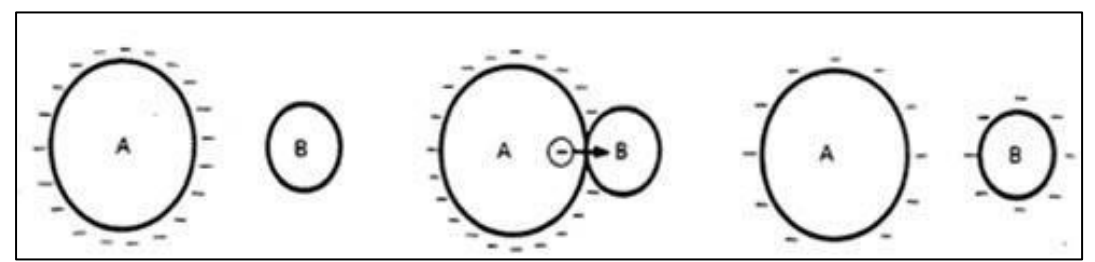

**Figura 5 – Eletrização por contato – Fonte: [http://mundoeducacao.bol.uol.com.br/fisica/a](http://mundoeducacao.bol.uol.com.br/fisica/a-)eletrizacao-por-contato.htm**

Na eletrização por indução, devemos apenas aproximar um corpo carregado eletricamente de um corpo neutro, sendo que o corpo carregado irá induzir uma carga elétrica no corpo neutro pelo principio da atração e repulsão de cargas elétricas.

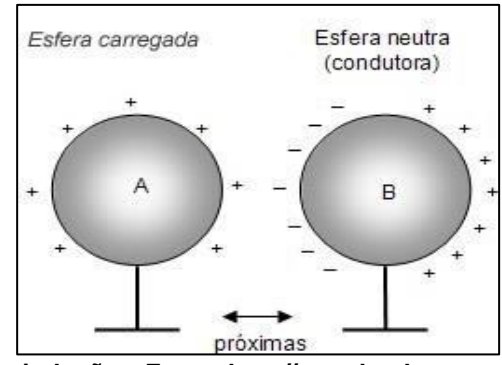

**Figura 6 – Eletrização por indução – Fonte: [http://mundoeducacao.bol.uol.com.br/fisica/um](http://mundoeducacao.bol.uol.com.br/fisica/um-)dia-eletrizante.htm**

A medida da eletrização é feita através da quantidade de carga elétrica Q, que pode ser obtida multiplicando o número de elétrons que foi retirado do corpo ou fornecido ao corpo pela carga elétrica elementar.

#### **Q = n.e**

Onde a unidade da quantidade de carga é o Coulomb (C).

A carga elétrica elementar é um valor absoluto quantizado, obtido para os elétrons e prótons. O valor da carga elementar é de 1,6.10-19 Coulombs e sendo negativo para os elétrons e positivo para os prótons.

Todo corpo eletrizado apresenta ao seu redor uma região conhecida como campo elétrico. Qualquer carga que for colocada neste campo elétrico irá sofrer a ação de uma força elétrica. O campo elétrico é diretamente proporcional à

carga elétrica do corpo e inversamente proporcional ao quadrado da distância do ponto em relação a carga que se mede o campo.

Uma carga elétrica num campo elétrico se desloca devido à ação de uma força que irá realizar um trabalho. A capacidade de realizar um trabalho sobre esta carga elétrica recebe o nome de potencial elétrico.

Cargas elétricas em movimento recebe o nome de corrente elétrica. A corrente elétrica ocorre devido a interação dos elétrons livres de um material condutor com um campo elétrico produzido por uma fonte de energia elétrica. A corrente elétrica é chamada de corrente real quando se têm o fluxo de elétrons do ponto de menor potencial elétrico para o ponto de maior potencial elétrico. Chamamos de corrente convencional quando observamos o campo elétrico que irá deslocar os elétrons que tem seu sentido convencionado do ponto de maior potencial elétrico para o ponto de menor potencial elétrico.

## **ATIVIDADE EXPERIMENTAL – ELETROSCÓPIO ELETRÔNICO**

O eletroscópio é um dispositivo utilizado com o objetivo de verificar a presença de cargas elétricas. Existem muitos tipos de eletroscópios, sendo que os mais comuns são os eletroscópios de folhas, mostrado na figura 7, que tem uma construção bastante simplificada que pode ser apresentado em sala de aula. A principal dificuldade do uso destes dispositivos é que em determinadas condições climáticas, como por exemplo, elevados índices de umidade, sua sensibilidade fica comprometida inviabilizando seu uso.

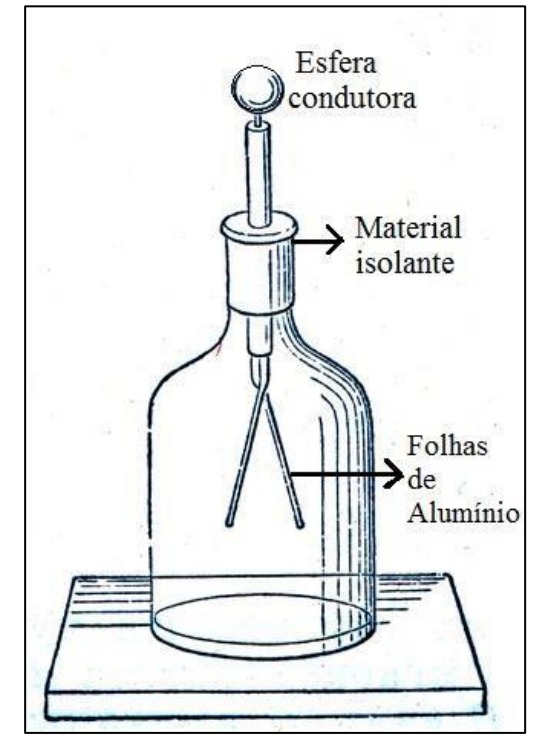

**Figura 7 – Eletroscópio de folhas – Fonte[:](http://educador.brasilescola.uol.com.br/estrategias-ensino/aula-pratica-construcao-um-) [http://educador.brasilescola.uol.com.br/estrategias-ensino/aula-pratica-construcao-um](http://educador.brasilescola.uol.com.br/estrategias-ensino/aula-pratica-construcao-um-)eletroscopio-folhas.htm**

Para resolver este problema de falta de sensibilidade é possível utilizar um eletroscópio eletrônico para visualizar a presença de cargas elétricas em materiais carregados. Este eletroscópio consiste em um circuito bastante simples, onde a carga elétrica recebida no sensor será amplificada pelos transistores, que são alimentados pelas pilhas comuns e terá a indicação desta carga em um simples Led.

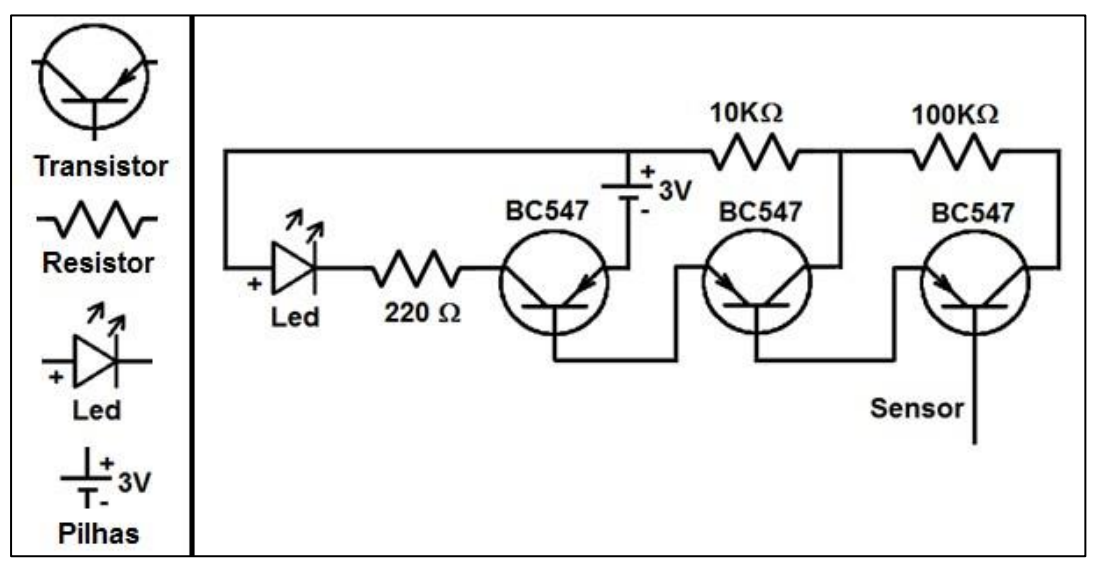

**Figura 8 – Circuito do Eletroscópio Eletrônico – Fonte: O Autor**

Este circuito pode ter outras aplicações como um sensor de chuva, sensor de luminosidade, amplificador de áudio, etc.

O transistor é um dos principais componentes do circuito, sendo formado ou por uma parte negativa e duas positivas (PNP), mas podendo também apresentar a forma inversa (NPN), Ao receber a carga elétrica em sua base, passa a conduzir eletricidade e isso que o torna especial na eletrônica.

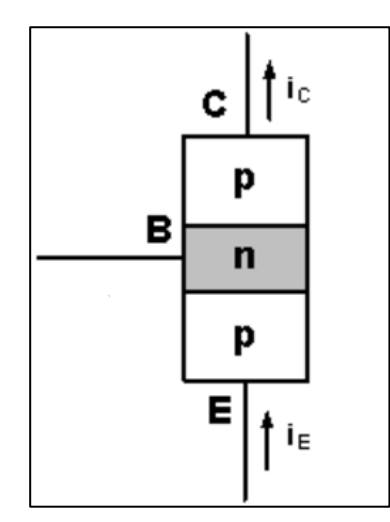

**Figura 9 – Transistor PNP – Fonte: O autor**

A ideia de se usar três transistores é construir um amplificador sensível a cargas bem pequenas que serão amplificadas até conseguirem ligar o Led.

**ASSUNTO:** Eletroscópio Eletrônico

# **OBJETIVOS:**

- Construir um eletroscópio eletrônico de baixo custo e baixa complexidade;
- Usar este eletroscópio para verificar a presença de cargas elétricas em materiais eletrizados;
- Testar os métodos de eletrização por atrito, contato e indução.
- Aprender a montar um circuito eletrônico e conhecer alguns componentes básicos;

# **MATERIAIS:**

- Três transistores BC547
- Três resistores 220 $\Omega$ , 10k $\Omega$  e 100k $\Omega$
- Led alto brilho
- Suporte para duas pilhas pequenas AA
- Duas pilhas pequenas AA
- Conector termoplástico de 12 posições para 4mm<sup>2</sup>
- Três pedaços de fio com 15cm cada
- Chave de fenda

Os transistores, resistores, Led, suporte de pilhas e conector são encontrados facilmente em lojas de componentes eletrônicos, mas também podem ser obtidos via internet.

# **PROCEDIMENTO**

Fazer a montagem como indicada seguir pelos passos mostrados nas fotos.

**1 <sup>o</sup>passo** – fixar os transistores no suporte, com o auxilio de uma chave de fenda, como indicado a seguir.

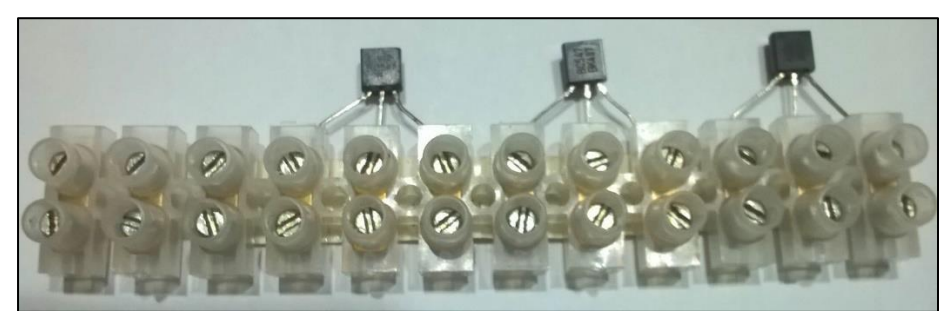

**Figura 10 – Montagem do eletroscópio eletrônico – posição dos transistores – Fonte: O autor**

**2ºpasso** – conectar o resistor de 220Ω na posição, devendo observar o valor pelo código de cores.

O código de cores visa estabelecer uma maneira de registrar em resistores muito pequenos o valor da resistência em ohms sem o uso de números. Veja a figura 11.

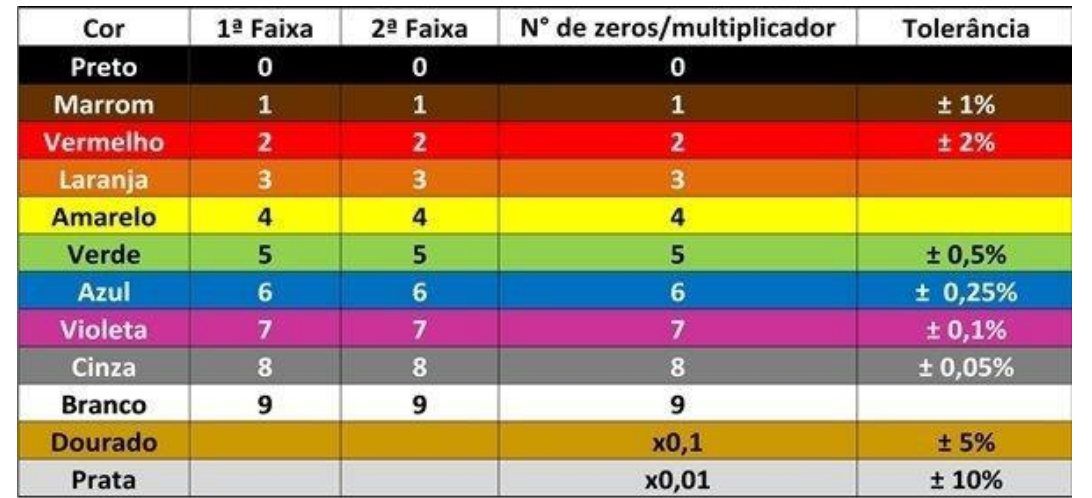

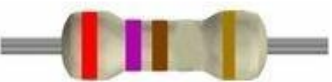

**Figura 11 – Código de cores – Fonte: https:/[/www.mundodaeletrica.com.br/codigo-de-cores-](http://www.mundodaeletrica.com.br/codigo-de-cores-)**

**de-resistores/**

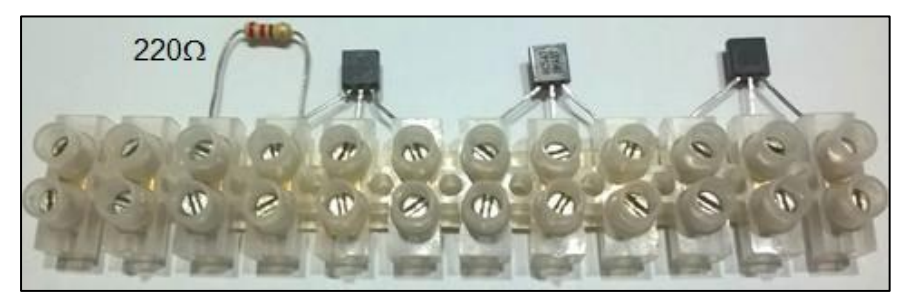

**Figura 12 – Montagem do eletroscópio eletrônico - resistor de 220 – Fonte: O autor**

**3 <sup>o</sup>passo** – conectar o Led, respeitando a posição e polaridade.

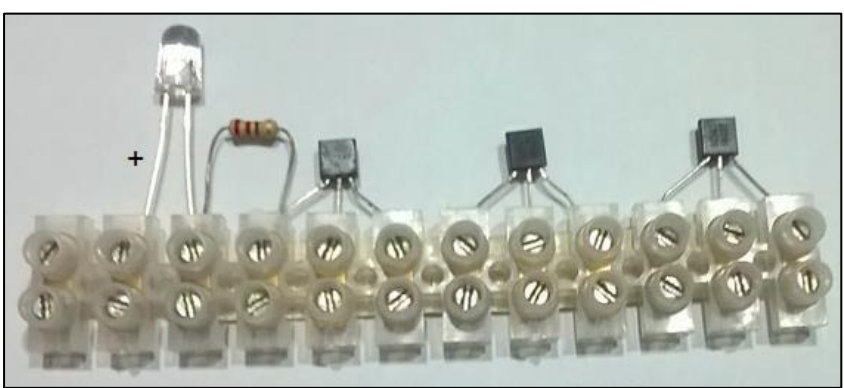

**Figura 13 – Montagem do eletroscópio eletrônico – Led alto brilho – Fonte: O autor**

**4ºpasso** – conectar o resistor de 10kΩ na posição, devendo observar o valor

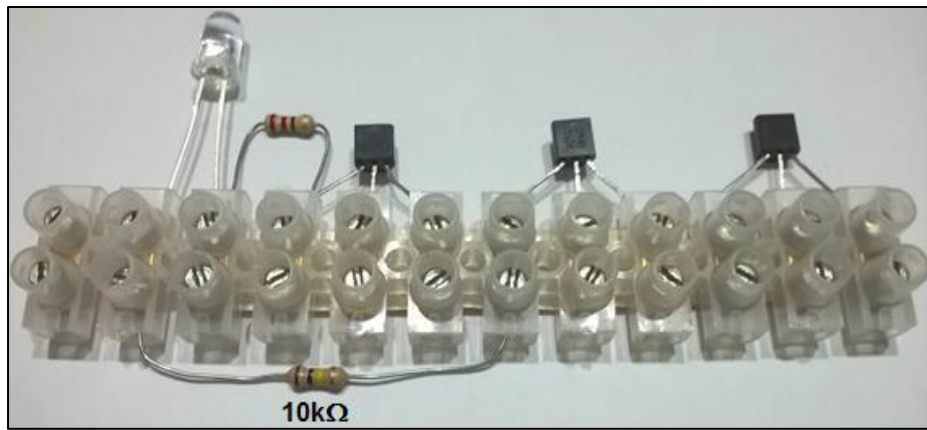

**Figura 14 – Montagem do eletroscópio eletrônico - resistor de 10k – Fonte: O autor**

**5ºpasso** – conectar o resistor de 100kΩ na posição, devendo observar o valor pelo código de cores.

pelo código de cores.

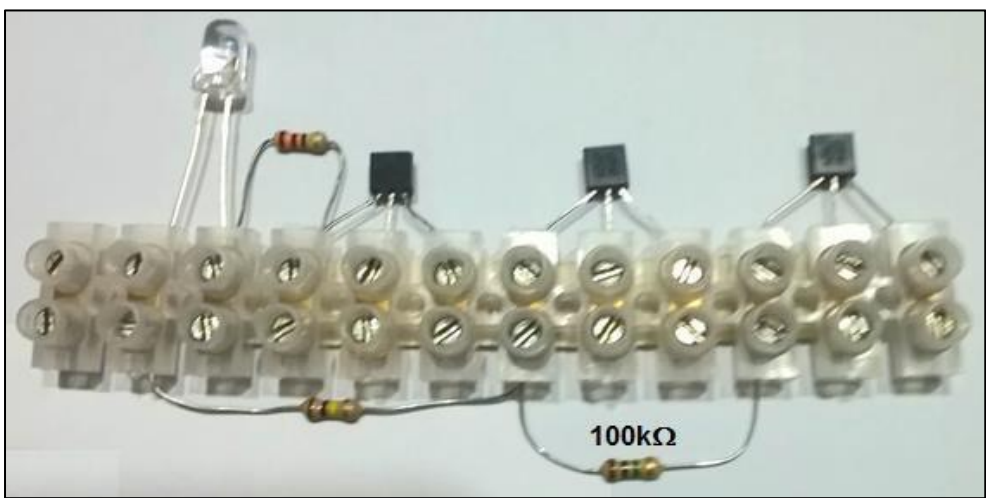

**Figura 15 – Montagem do eletroscópio eletrônico - resistor de 100k – Fonte: O autor**

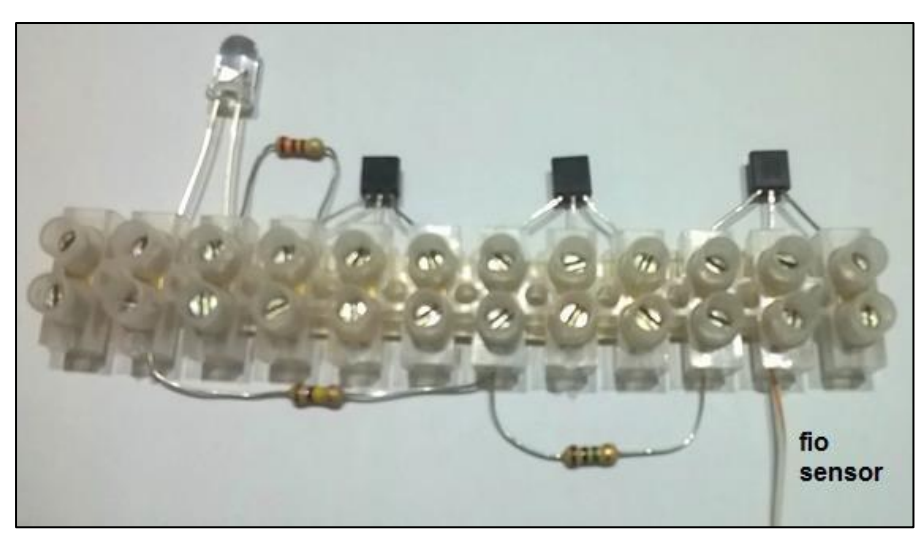

**6 <sup>o</sup>passo** – fazer a ligação do sensor com o fio conforme indicado.

**Figura 16 – Montagem do eletroscópio eletrônico – fio sensor – Fonte: O autor**

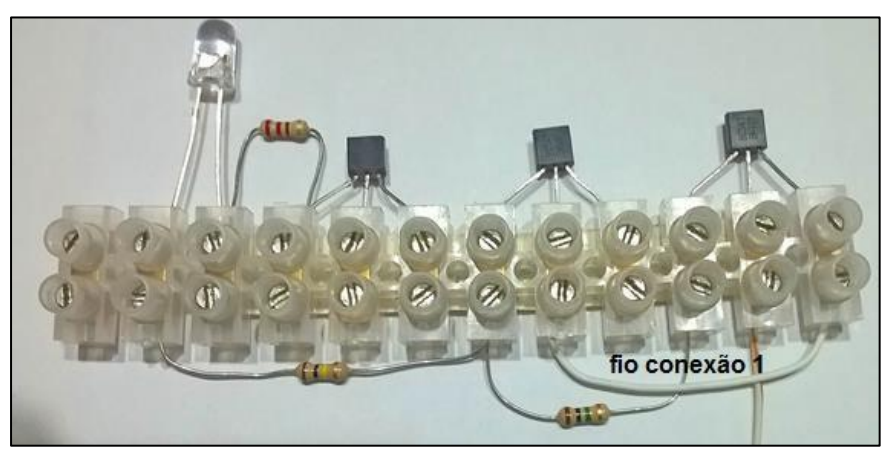

**7 <sup>o</sup>passo** – fazer a ligação com o fio conexão1 conforme indicado.

**Figura 17 – Montagem do eletroscópio eletrônico – fio conexão 1 – Fonte: O autor**

**8 <sup>o</sup>passo** – fazer a ligação do fio conexão2 conforme indicado.

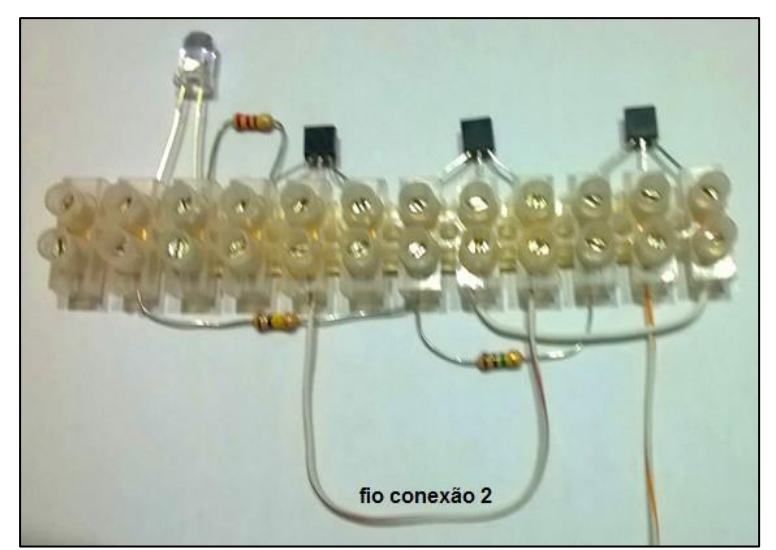

**Figura 18 – Montagem do eletroscópio eletrônico – fio conexão 2 – Fonte: O autor**

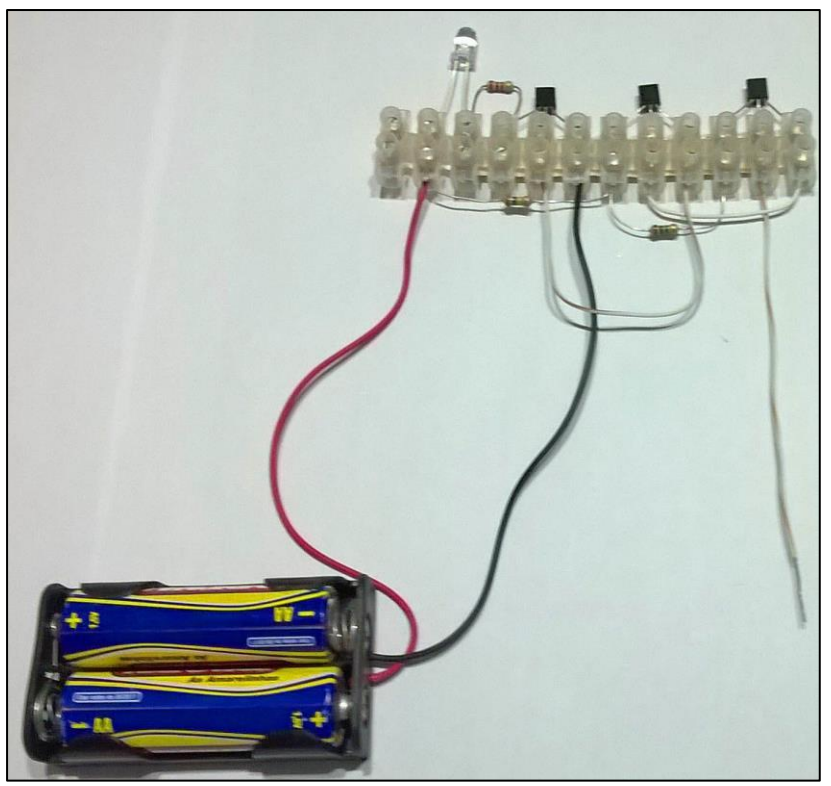

**9 <sup>o</sup>passo** – ligar o suporte de pilha, com as pilhas, respeitando a polaridade.

**Figura 19 – Montagem do eletroscópio eletrônico – conexão pilhas – Fonte: O autor**

Encoste no sensor com um objeto carregado eletricamente e observe o que acontece.

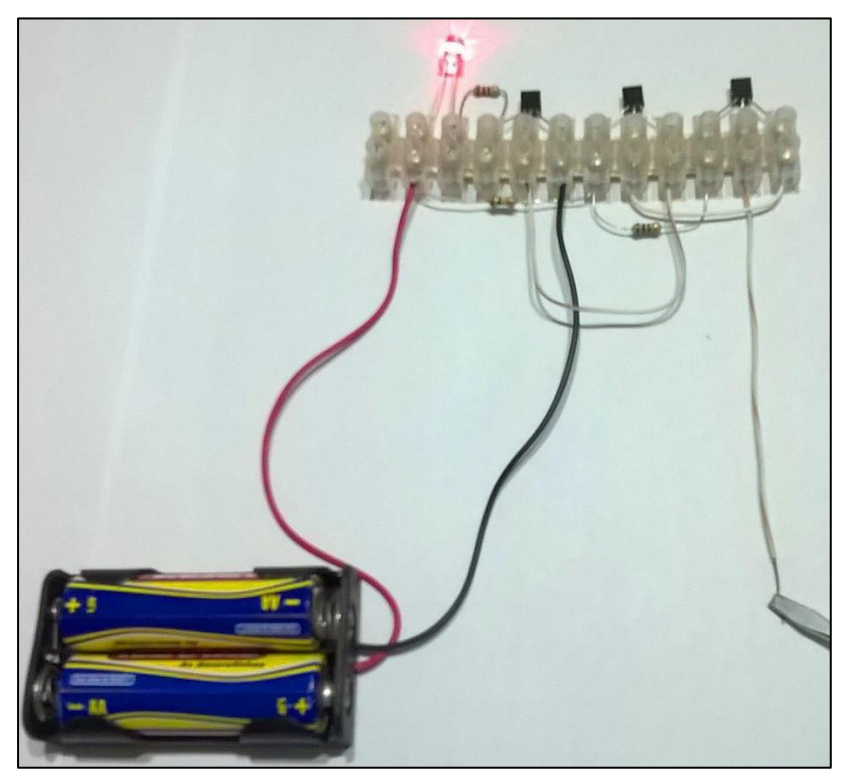

**Figura 20 – Montagem do eletroscópio eletrônico – teste do eletroscópio – Fonte: O autor** O circuito amplificador irá "amplificar" a carga elétrica recebida no sensor, ligando o Led.

# **CONSIDERAÇÕES FINAIS**

A montagem do circuito usado é bastante simples podendo ser feita em sala de aula não necessitando equipamentos como um ferro de solda, por exemplo, em um período inferior a 50 minutos (uma hora aula). Com o eletroscópio pronto podemos observar a presença de cargas elétricas muito pequenas como a carga elétrica presente em uma caneta plástica que foi atritada no cabelo, mas também podemos observar cargas maiores como de uma pilha ou de uma tomada de energia. Não podemos com este experimento diferenciar as cargas elétricas, como positivas e negativas, mas mesmo assim ele ainda é bastante útil e importante para o processo de aprendizado dos alunos.

Com esta atividade o aluno irá manipular componentes eletrônicos e aprender a fazer uma montagem simples identificar símbolos e entender como modelos funcionam.

#### **Capítulo II – Resistência Elétrica e Associação de Resistores**

No capítulo anterior utilizamos um componente muito importante em circuitos que foi o resistor, que tem como característica a resistência elétrica. A resistência elétrica é definida como a oposição oferecida passagem da corrente elétrica em um material condutor devido aos átomos e impurezas presentes, que dificultam a passagem da corrente elétrica, quanto maior esta oposição, maior é a resistência elétrica.

Um material que apresenta resistência elétrica ou foi construído para este fim é chamado de resistor, cuja representação gráfica padrão é como mostra a figura 21. Como mostrado no capítulo anterior esse componente apresenta sua característica de resistência, representada pela impressão de faixas em seu corpo através de um código de cores (figura 11).

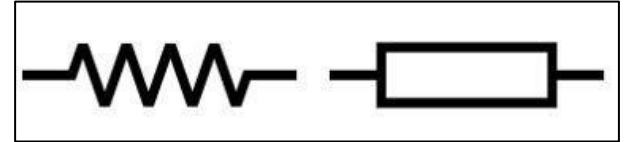

**Figura 21 – Representação gráfica padrão de um resistor – Fonte: O autor**

Grande parte do estudo da resistência elétrica foi devido ao físico e matemático alemão George Simon Ohm que entre 1826 e 1827 estabeleceu a teoria matemática dos circuitos elétricos que depois ficaram conhecidas como as duas leis de Ohm.

A primeira lei de Ohm afirma que um resistor mantido a temperatura constante quando ligado a uma tensão **U**, será percorrido por uma corrente **i** que é proporcional à tensão aplicada.

 $U = R.i$ 

A segunda lei afirma que a resistência elétrica é diretamente proporcional à resistividade e comprimento do condutor e inversamente proporcional à área de secção do condutor.

$$
R = \frac{\rho \cdot L}{A}
$$

Com a unidade de resistência em ohm  $(\Omega)$  em homenagem a George Simon Ohm.

Quando um material respeita estas leis são conhecidos como ôhmicos, exemplos destes materiais são os condutores (metais, ligas, etc.) e os que não respeitam estas leis são conhecidos como não ôhmicos como por exemplos os semicondutores e não metais.

Em um circuito o resistor tem um papel de limitar a passagem de corrente. Para um determinado circuito a configuração dos resistores inseridos definirá sua aplicação. Quando temos vários resistores ligados entre si dizemos que temos uma associação de resistores, que podem ser em série, paralela ou mista.

Na associação em série um resistor é ligado da sequência do outro, a corrente elétrica é a mesma para todos os resistores e a tensão é dividida de maneira proporcional.

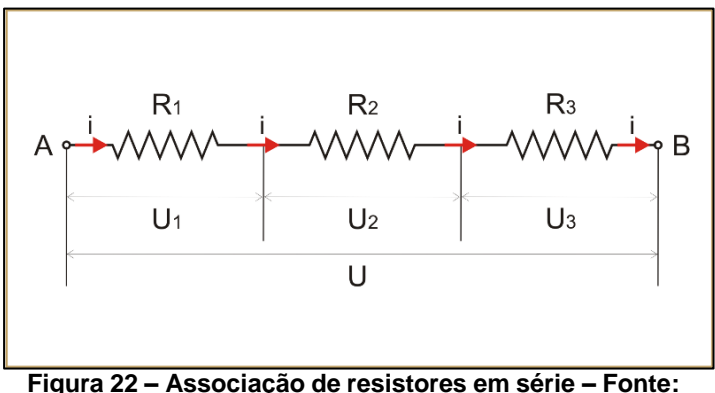

**[http://osfundamentosdafisica.blogspot.com.br/2013/08/cursos-do-blog-eletricidade\\_7.html](http://osfundamentosdafisica.blogspot.com.br/2013/08/cursos-do-blog-eletricidade_7.html)**

A resistência equivalente será dada pela relação:

$$
R_{eq} = R_1 + R_2 + R_3
$$

Um exemplo desta associação são as luzes usadas em enfeites de natal onde 50 lâmpadas são ligadas em série.

Na associação em paralelo, todos os resistores são ligados pelas extremidades, sendo que a tensão é a mesma para todos os resistores e a corrente elétrica é dividida entre todos os resistores.

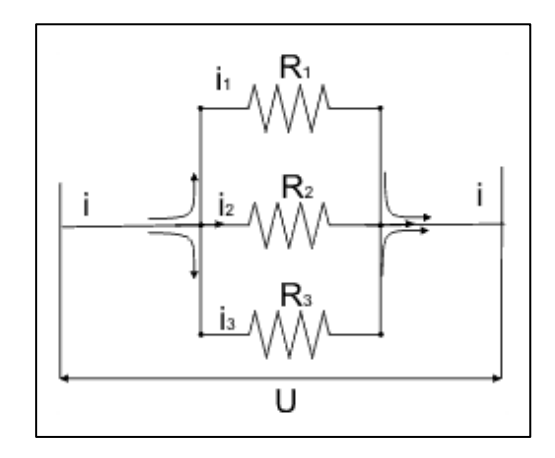

**Figura 23 – Associação de resistores em paralelo – Fonte: [http://www.sofisica.com.br/conteudos/Eletromagnetismo/Eletrodinamica/associacaoderesistores2.](http://www.sofisica.com.br/conteudos/Eletromagnetismo/Eletrodinamica/associacaoderesistores2) php**

A resistência equivalente é dada pela relação:

$$
\frac{1}{R_{eq}} = \frac{1}{R_1} + \frac{1}{R_2} + \frac{1}{R_3}
$$

Este tipo de associação é usado na instalação elétrica das residências onde todos os equipamentos elétricos, lâmpadas, etc., são ligados em paralelo.

Na associação mista temos no mínimo duas associações diferentes conectadas, sendo uma em série e outra em paralelo.

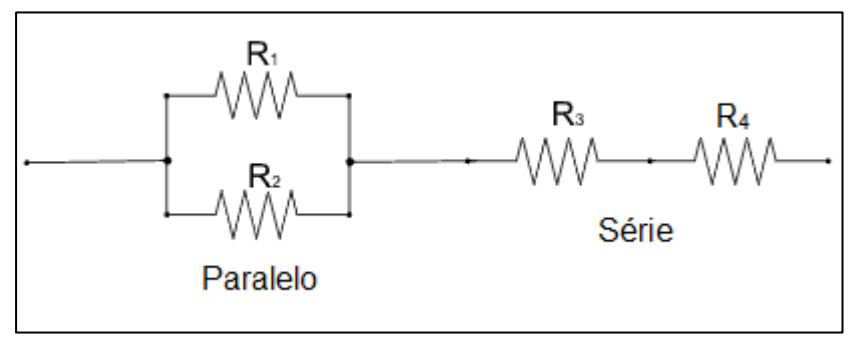

**Figura 24 – Associação de resistores mista – Fonte: adaptado de [http://www.sofisica.com.br/conteudos/Eletromagnetismo/Eletrodinamica/associacaoderesistores2.](http://www.sofisica.com.br/conteudos/Eletromagnetismo/Eletrodinamica/associacaoderesistores2) php**

A resistência equivalente é obtida analisando cada associação mista e dividindo em associações em série e paralela.

Este tipo de circuito é usado em algumas situações especiais como divisor de tensão ou corrente em aplicações especificas.

## **ATIVIDADE EXPERIMENTAL – ASSOCIAÇÃO DE RESISTORES**

Quando conectamos diversos resistores, obtemos uma associação que pode ser em série, paralela e mista. Cada uma das associações apresenta características e aplicações distintas. Na associação em série a tensão é dividida pelos resistores e a corrente elétrica é a mesma para todos. Na associação em paralelo a tensão é a mesma e a corrente se divide entre todos os resistores.

Esta atividade tem como objetivos, além do reconhecimento destas associações, a realização de medidas elétricas como: tensão (voltagem), corrente elétrica e resistência elétrica usando o multímetro.

**ASSUNTO**: Associações de resistores em série, paralela e mista.

### **OBJETIVOS:**

- Entender as diferenças entre as associações em série, paralela e mista;
- Medir as resistências equivalentes das associações em série, paralela e mista e confrontar com o valor calculado;
- Verificar o comportamento da tensão e corrente elétrica nas associações em série, paralela;
- Medir a potência elétrica dissipada nas associações em série e paralela e comparar com a luminosidade das lâmpadas.

### **MATERIAIS**

- Multímetro com a função de medida de resistência (ohmímetro), tensão contínua e corrente elétrica de 10A;
- Conector termoplástico com 12 posições para fio 4mm<sup>2</sup>;
- Chave de fenda apropriada ao conector;
- Três lâmpadas incandescentes com voltagem de 3V;
- Dois pedaços de fio com 10cm cada;
- Suporte para duas pilhas AA;
- Duas pilhas AA.

# **PROCEDIMENTO**

Primeiramente deve-se medir a resistência de curto das pontas de prova do multímetro (R<sub>i</sub>) na escala de 200 $\Omega$ , como mostrado a seguir.

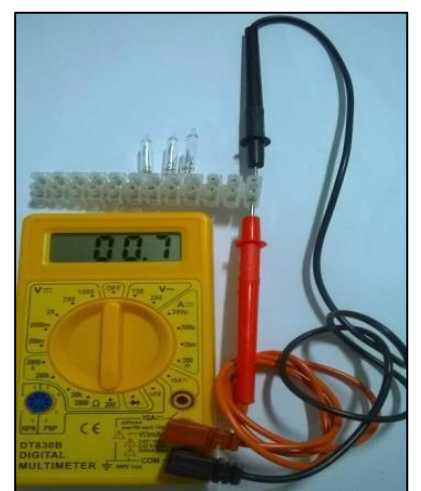

**Figura 25 – Medida da resistência de curto – Fonte: O autor**

A medida deve ser feita usando o conector de termoplástico para reduzir o erro. Este valor será usado na medida de todas as resistências, onde ele deve ser descontado.

A seguir é necessário colocar as três lâmpadas no conector ligadas em série, como também indicado na foto abaixo;
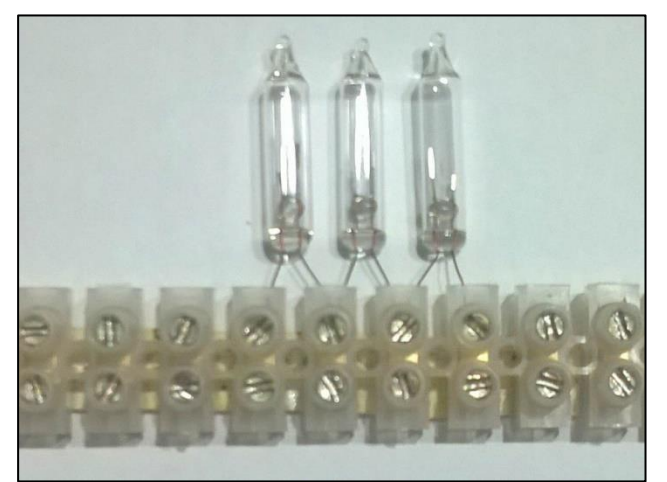

**Figura 26 – Associação de lâmpadas em série – Fonte: O autor** Usando a mesma escala para todas as medidas (200 $\Omega$ ), medir a resistência de cada lâmpada, conectando as pontas de prova com os terminais da mesma. Anotar o resultado obtido e descontar do valor medido o resultado da resistência de curto das pontas de prova.

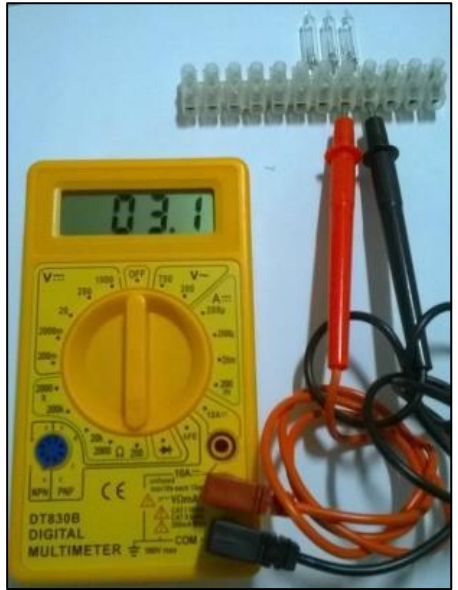

**Figura 27 – Medida da resistência das lâmpadas – Fonte: O autor**

Em nosso exemplo a resistência será:

 $R = 3.1\Omega$  (valor medido) – 0,7 $\Omega$  (resistência de curto das pontas de prova) =

## **2,4Ω** (resistência da lâmpada)

Medir a resistência total da associação em série, ligando cada uma das pontas

de prova às pontas da associação, como indicado a seguir:

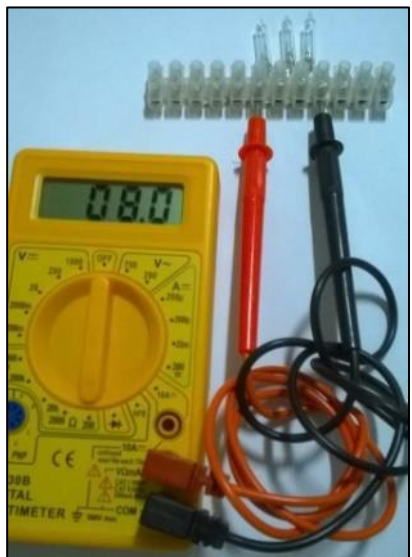

**Figura 28 – Medida da resistência das lâmpadas – Fonte: O autor** Não se esquecer de descontar o valor medido da resistência de curto.

Em nosso exemplo o valor será:

 $R = 8,0\Omega$  (valor medido) – 0,7 $\Omega$  (resistência de curto das pontas de prova) =

**7,3** (resistência da associação em série)

Comparar o resultado obtido com o valor calculado pela relação:

$$
R_{eq} = R_1 + R_2 + R_3
$$

Justificando o erro se houver.

Conectar a associação de resistores em série às pilhas, ligando cada um dos

fios da caixa de pilhas à uma das extremidades da associação, como indicado.

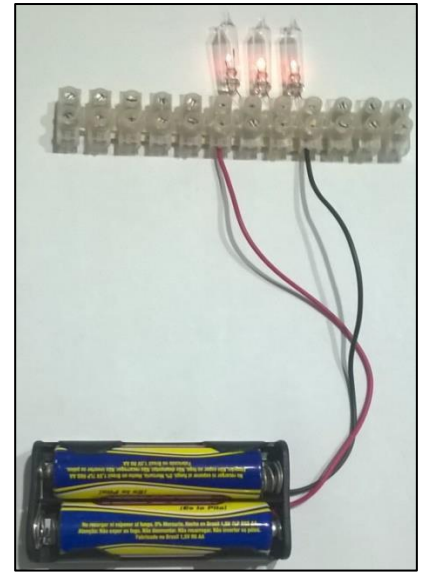

**Figura 29 – Associação em série – Fonte: O autor**

Com o multímetro na escala de 20V de tensão contínua, medir a tensão total das pilhas e a tensão em cada lâmpada, com as pontas do multímetro paralela a cada medida.

Comparar os resultados obtidos verificando se a soma é igual a voltagem total.

Ligue os resistores em paralelo usando os fios, como mostrado a seguir:

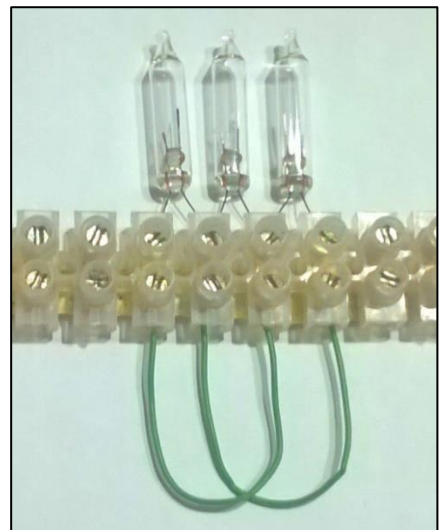

**Figura 30 – Lâmpadas ligadas em paralelo – Fonte: O autor**

Medir a resistência equivalente nas extremidades, não se esquecer de descontar o valor medido inicialmente. Comparar com o valor calculado pela equação

$$
\frac{1}{R_{eq}} = \frac{1}{R_1} + \frac{1}{R_2} + \frac{1}{R_3}
$$

Justificando o erro se houver.

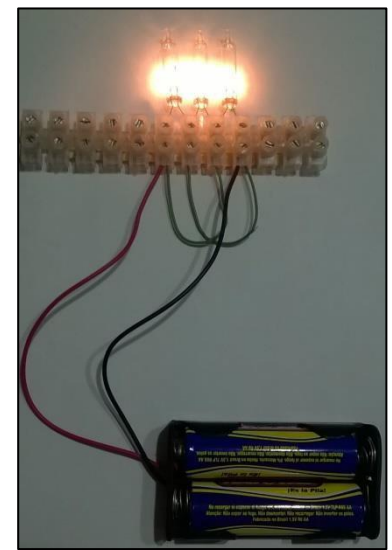

**Figura 31 – Associação de lâmpadas em paralelo – Fonte: O autor**

Com o multímetro na escala de 20V de tensão contínua, medir a tensão total das pilhas e a tensão em cada lâmpada, com as pontas do multímetro paralela a cada medida.

Comparar os resultados obtidos verificando se a soma é igual a voltagem total. Justificar o erro se houver.

Ligue os resistores numa associação mista, como indicado a seguir:

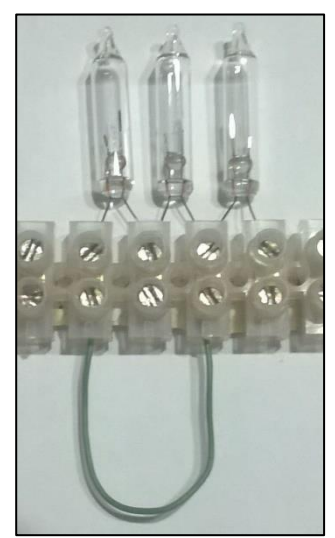

**Figura 32 – Associação de resistores mista – Fonte: O autor**

Medir a resistência equivalente, não se esquecendo de subtrair o valor medido inicialmente e comparar com o valor calculado.

Ligar as pilhas a associação conforme indicado a seguir:

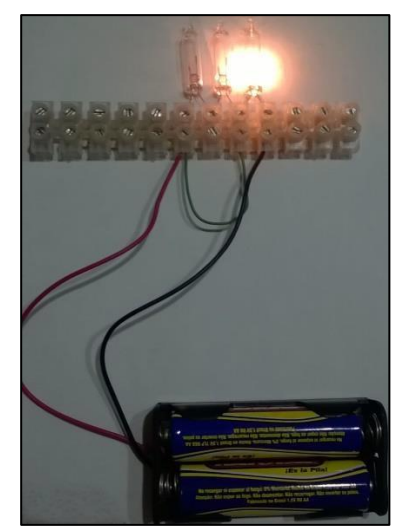

**Figura 33 – Associação de lâmpadas mista – Fonte: O autor**

Com o multímetro na escala de 20V de tensão contínua, medir a tensão total das pilhas e a tensão em cada lâmpada, com as pontas do multímetro paralela a cada medida. Comparar os resultados obtidos verificando se a soma é igual a voltagem total.

O último passo é medir a corrente elétrica nas associações em série e paralela, usando o multímetro em série com cada uma, na escala de 10A, observando a polaridade e os conectores do multímetro.

Calcular a potência da associação através da relação:

#### **P = V . i**

Comparar a potência em cada caso obtida com a luminosidade das lâmpadas e a resistência de cada associação.

## **CONSIDERAÇÕES FINAIS**

Esta atividade embora seja bastante simples, requer mais tempo que a anterior, por exemplo, para sua execução, é aconselhável o uso de 150 minutos (três horas aulas). Um ponto importante desta atividade é o uso dos

conectores termoplásticos que minimizam o erro devido ao trabalho com resistências de valores baixos.

Os alunos com esta atividade irão aprender fazer medidas de resistência, voltagem e corrente verificando as relações entre elas através de modelos matemáticos.

#### **Capítulo III – Experiência de Oersted e o Eletromagnetismo**

No século dezoito, vários cientistas conseguiram obter corpos carregados e fontes de energia elétrica ao ponto de permitir experimentos com materiais que usam o movimento controlado dessas cargas. Isto tornou possíveis os estudos com corrente elétrica continua, ou seja, o movimento de carga elétrica em uma só direção. Por volta de 1820, o cientista dinamarquês, Hans Christian Oersted percebeu ao fazer experiências com correntes elétricas contínuas percebeu que uma bússola nas proximidades sofria uma deflexão, alterando sua direção.

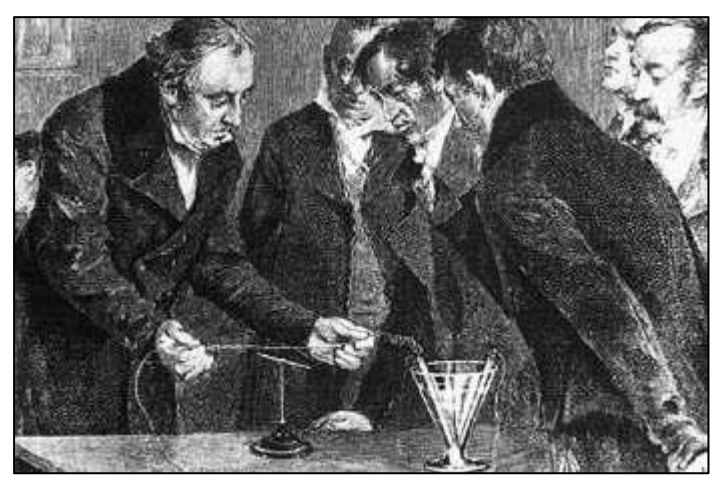

**Figura 34 – Oersted demostrando seu experimento – Fonte[:](http://www.geocities.ws/saladefisica9/biografias/oersted.html) <http://www.geocities.ws/saladefisica9/biografias/oersted.html>**

Oersted chegou à conclusão que a corrente elétrica produz um campo magnético à sua volta que interfere na direção da bússola, dando origem ao estudo do eletromagnetismo.

Mais tarde o físico André Marie Ampère estudando as descobertas de Oersted descobriu que para um fio longo, os resultados dos experimentos são sintetizados na linguagem matemática pela seguinte equação, chamada de Lei de Ampère.

$$
\oint_C \mathbf{B} \cdot d\mathbf{l} = \mu_0 I
$$

Para um fio retilíneo longo e muito maior que a distância onde se mede, o campo magnético apresenta a forma de círculos concêntricos com a direção e sentido dado pela regra da mão direita (figura 35).

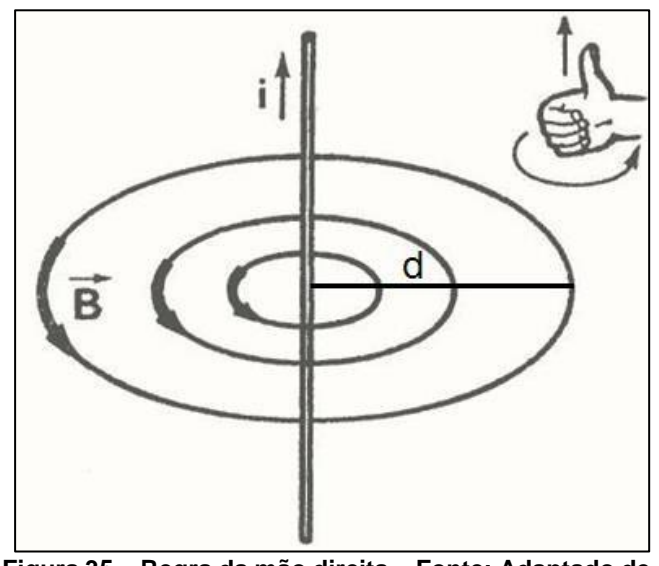

**Figura 35 – Regra da mão direita – Fonte: Adaptado d[e](http://portaldoprofessor.mec.gov.br/fichaTecnicaAula.html?aula=18857) <http://portaldoprofessor.mec.gov.br/fichaTecnicaAula.html?aula=18857>**

Esta regra prática afirma que quando o polegar da mão direita indica a direção da corrente elétrica no fio condutor, os demais dedos da mão irão indicar a direção e sentido do campo magnético, como mostrado na figura 35 e com a intensidade deste campo magnético dada pela relação.

$$
B = \frac{\mu \cdot i}{2 \cdot \pi \cdot d}
$$

Onde B é o campo magnético, é a permeabilidade magnética, **i** é a corrente elétrica e **d** é a distância do fio. A unidade de campo magnético é o tesla(T). Uma aplicação bastante comum é uma bobina ou solenoide, que consiste num conjunto de espiras de fios condutores. Seguindo a regra da mão direta, o campo magnético de uma espira tem como resultado o que é mostrado na figura 36. Podemos observar o campo magnético para quando a corrente é no

sentido horário onde o X representa o campo magnético entrando perpendicularmente no plano, e no sentido anti-horário, onde o ponto indica o campo magnético saindo perpendicularmente do plano da espira.

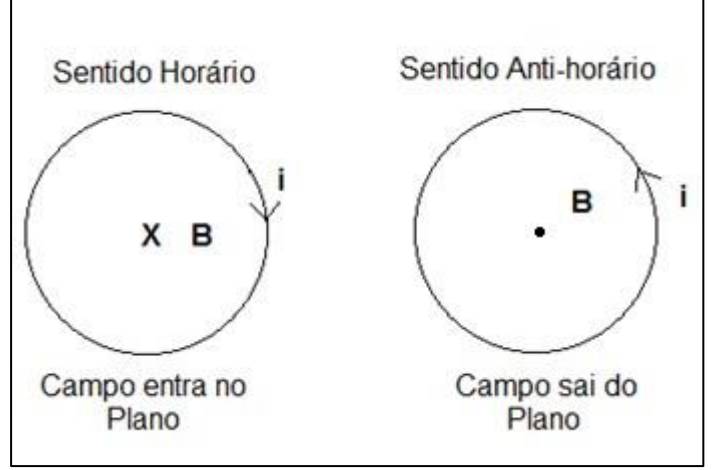

**Figura 36 – Regra da mão direita – Fonte: O autor**

A intensidade do campo a espira é dada pela relação matemática:

$$
B = \frac{\mu \cdot i}{2 \cdot R}
$$

Onde **R** é o raio da espira.

## III.1 - FONTES DE CAMPO MAGNÉTICO E ELÉTRICO

Desde a antiguidade que se conhecia os fenômenos naturais de atração e repulsão magnética que eram observados em pedras minerais encontradas na região de Magnésia na Grécia. Esses imãs naturais tinham uma característica muito interessante que por mais que se dividisse seus pedaços sempre mantinha a propriedade magnética de dois polos, um atualmente chamado de Norte e o outro de Sul. Quando colocados próximos os polos iguais se repelem e diferentes se atraem. A partir do experimento com elétrons de Uhlenbeck and Goudsmit em 1925 cresceu a ideia de que essa propriedade magnética era

uma característica intrínseca das partículas. A fonte do campo magnético estava relacionada ao momento de rotação, "spin", das partículas. Essa propriedade foi fundamental para definição da estrutura atômica e para que a Mecânica Quântica pudesse descrever com sucesso o comportamento de condução de corrente nos materiais. Sem a teoria que descreve a estrutura de bandas de energia não teria sido possível a descoberta dos semicondutores e toda a eletrônica que suporta tecnologia atual. A figura 2 mostra como propriedade intrínseca dos quarks o valor do spin de cada uma. Ou seja, além da carga como fonte primária do campo elétrico, carga quark tem seu spin como fonte primária de campo magnético.

No entanto, é possível se produzir campo elétrico e magnético a partir da ação dessas fontes primárias. Foi o que Oersted e Ampère observaram em seus experimentos. As partículas portadoras de cargas não nulas produzem campo magnético igual a propriedade de spin das partículas. Esse é um fato importante a se destacar do experimento. Por outro lado, os experimentos de Faraday (capítulo IV) mostraram que a variação do fluxo de campo magnético podem colocar cargas em movimento. Ou seja, são criados campos elétricos que interagem com os campos criados pelas partículas carregadas.

Maxwell observou essas propriedades que estavam sintetizadas matematicamente nas leis de Gauss elétrica e magnética, na lei de Faraday – Lenz e na Lei de Ampére. Observando que as cargas podes ser de dois tipos, positivas e negativas, independentemente, mas, os polos dos imãs nunca se separam. Assim, imãs em movimento não produz campo elétrico dá mesma forma que a carga em movimento produz campo magnético. Maxwell propôs, e foi comprovado, que a variação do campo elétrico produz campo magnético.

Dessa forma, fechou suas equações de forma brilhante reduzindo a teoria eletromagnética, incluído a óptica a quatro equações na forma vetorial como mostra a figura 48.

#### **ATIVIDADE EXPERIMENTAL – EXPERIÊNCIA DE OERSTED E MOTOR ELÉTRICO**

Esta atividade é baseada na experiência de Oersted e na lei de Ampère para o eletromagnetismo, destacando o uso da regra da mão direita e o princípio de interação dos campos magnéticos.

Na experiência de Oersted podemos perceber a relação entre a corrente elétrica que percorre um condutor com o aparecimento de um campo magnético que interage com o campo magnético da bússola que se torna um detector do campo produzido pelo condutor.

Nesta atividade usamos o fenômeno descoberto por Oersted para fazer funcionar um motor elétrico simples. Por sua simplicidade esse motor é muito conhecido por seu potencial didático. O motor elétrico é um equipamento que converte a energia elétrica em movimento de rotação pelo princípio da interação entre os campos magnéticos gerados pela bobina e pelo imã, neste caso. Em muitos motores se usa eletroímãs, imãs gerados por correntes elétricas, no lugar dos imãs permanentes.

**ASSUNTO:** Experiência de Oersted e motor elétrico simples

### **OBJETIVOS**

- Fazer a experiência de Oersted e observar a relação entre corrente elétrica e campo magnético;
- Aprender sobre o princípio da atração e repulsão de campos magnéticos;
- Entender que é possível converter energia elétrica em energia cinética.

## **MATERIAIS**

- Bússola
- Um metro de fio de cobre esmaltado, que pode ser retirado de algum equipamento eletrônico velho.
- Um metro de fio de cobre encapado, que pode ser o fio para instalação de telefone.
- Imã (obtido de um alto falante)
- Caixa para duas pilhas AA
- Duas pilhas AA
- Conector termoplástico de 12 posições para fio 4mm<sup>2</sup>
- Dois clipes de papel
- Lixa de unha
- Fita adesiva

## **PROCEDIMENTO**

A primeira atividade é a experiência de Oested, coloque a bússola sobre uma mesa distante de equipamentos elétricos/eletrônicos para evitar interferências e alinhar o fio de cobre encapado com o auxilio da fita adesiva na direção norte/sul deixando a bússola em baixo do fio. Veja a foto a seguir.

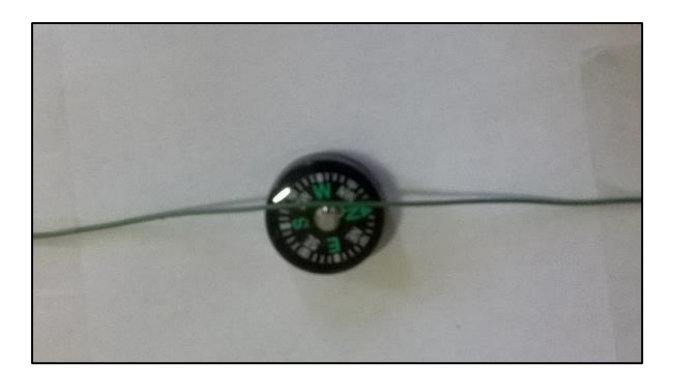

**Figura 37 – Experiência de Oersted – Bússola sob o fio sem corrente – Fonte: O autor** Ligar por um breve instante o fio aos fios da caixa de pilha e observar o que acontece com a agulha da bússola, anotando a direção que ela se desloca. Na sequência inverter a polaridade e observar novamente.

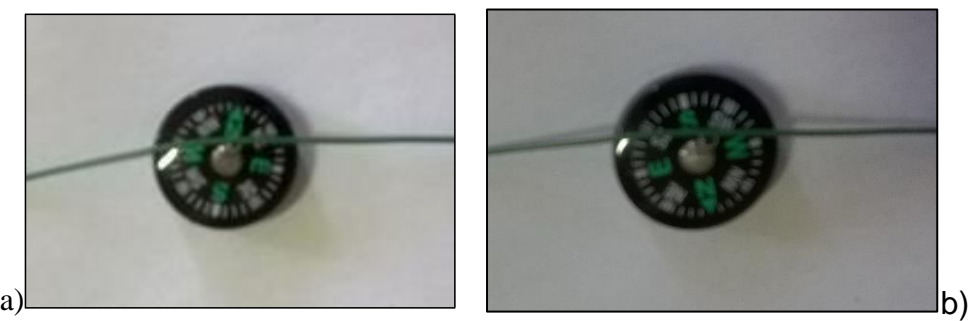

**Figura 38 – Experiência de Oersted com correntes em sentidos opostos: a) giro sentido antihorário e b) giro sentido horário– Fonte: O autor**

Adicionar sentido da corrente nas figuras

A segunda atividade é o motor elétrico, comece enrolando uma bobina com o fio esmaltado em um tubo ou cano com aproximadamente 3cm de diâmetro, deixando duas extremidades com aproximadamente 2cm e fixando tudo com fita adesiva, como mostrado a seguir.

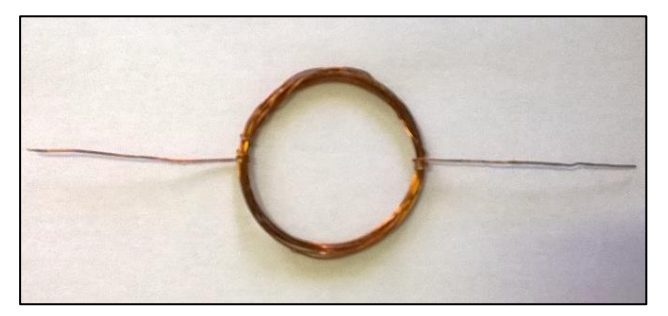

**Figura 39 – Bobina motor elétrico – Fonte: O autor**

Próximo passo é lixar apenas um dos lados das extremidades dos fios que sobraram, com o auxilio da lixa.

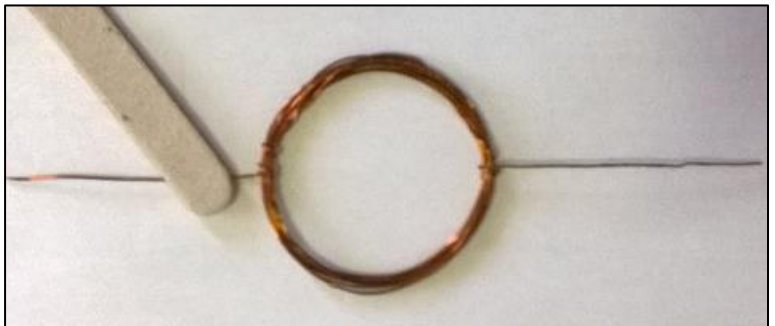

**Figura 40 – Lixar bobina do motor elétrico – Fonte: O autor**

Usando os clipes de papel e o conector, fazer uma base, como mostrado na foto a seguir, conectando cada um dos clipes à caixa de pilhas.

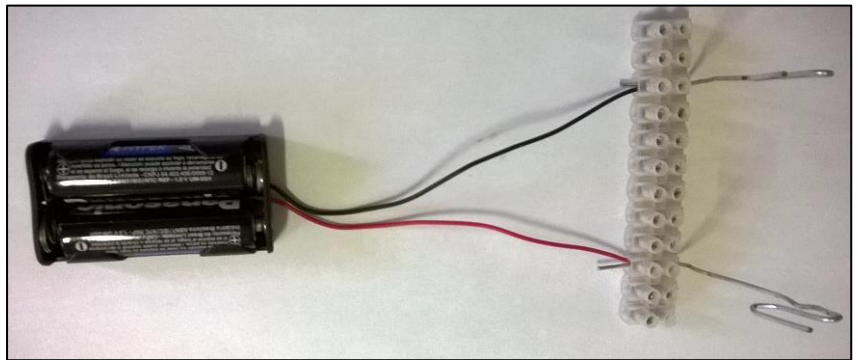

**Figura 41 – Suporte motor elétrico – Fonte: O autor**

Colocar a bobina sobre o suporte e aproximar o imã da bobina, observando o que acontece.

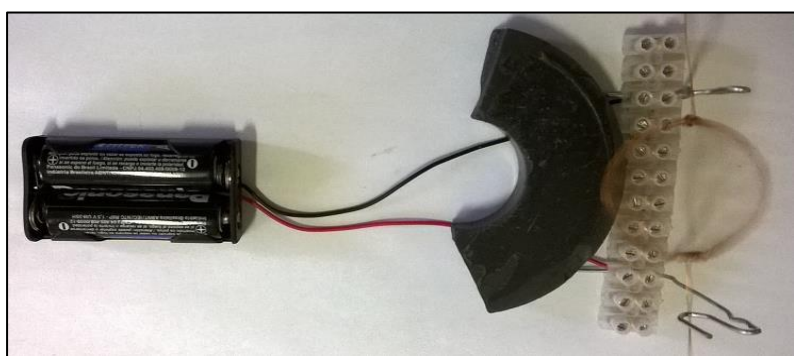

**Figura 42 – Motor elétrico em funcionamento – Fonte: O autor**

Inverter o imã e observar o que acontece.

# **CONSIDERAÇÕES FINAIS**

O experimento de Oersted é muito importante para entender as relações entre a corrente elétrica e o campo magnético produzido ao redor de um fio condutor,

assim como para entender a regra da mão direita. Na atividade do motor o elétrico, o uso do conector termoplástico facilita muito a montagem do suporte do motor, não necessitando, por exemplo, de ferramentas especiais. Na montagem da espira é necessário um pouco de habilidade e deve-se deixar claro que apenas em lado do fio nas duas extremidades deve ser lixado. A ideia é haver um corte da corrente, isto provoca um corte no campo magnético cessando a interação com o imã, a bobina continua o movimento por inércia durante um tempo curto suficiente para garantir a rotação.

#### **Capítulo IV – Lei de Faraday**

Na época das descobertas de Oersted e Ampère sobre a possibilidade de produzir um campo magnético devido a uma corrente elétrica, Michael Faraday trabalhava em experiências de química, supervisionado por sir Humphry Davy, mas com estas descobertas ele passou a dedicar ao estudo do eletromagnetismo.

Num primeiro experimento Faraday testava a hipótese de que, se uma corrente elétrica em um circuito induzia uma corrente elétrica em um circuito próximo. Ele concluiu que uma corrente elétrica constante não era capaz de induzir uma corrente em circuito próximo, no entanto ao ligar e desligar o circuito fazia aparecer uma força eletromotriz no circuito próximo. Através desta experiência Faraday concluiu que para induzir uma corrente elétrica era necessária uma corrente elétrica variando.

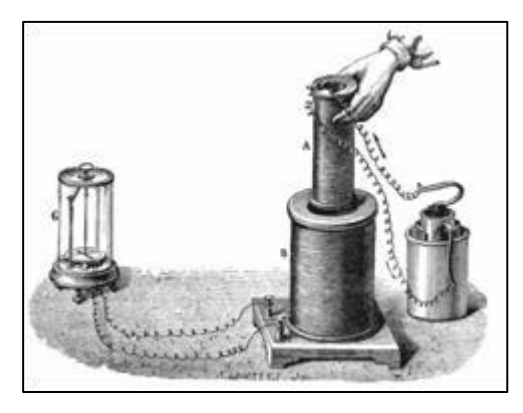

**Figura 43 – Ilustração da experiência de Faraday – Fonte: https:[//www.ufpe.br/fontana/Eletromagnetismo2/EletromagnetismoWebParte02/mag2cap6.ht](http://www.ufpe.br/fontana/Eletromagnetismo2/EletromagnetismoWebParte02/mag2cap6.ht) m**

Na figura 43 quando a bobina interna era ligada a fonte de energia fazia aparecer uma corrente elétrica induzida na segunda bobina que era percebida pela mudança na direção de uma bússola. Faraday percebeu que a variação no fluxo magnético produzida pela bobina interna faz surgir uma força

eletromotriz induzida na segunda bobina, sendo que esta afirmação ficou conhecida como lei de Faraday.

Ao mesmo tempo em que Faraday fazia esta descoberta, de maneira independente Joseph Henry descobriu o mesmo fenômeno e por este motivo alguns autores chamam esta lei Faraday-Henry.

A lei de Faraday pode ser expressa da seguinte maneira,

$$
\oint \vec{E} \cdot d\vec{l} = -\frac{d\phi_B}{dt}
$$

Onde a integral representa a força eletromotriz e a derivada à variação do fluxo magnético experimentado pela espira ou bobina. A integral acima significa a soma do produto do campo elétrico E vezes o pequeno comprimento dl sobre o circulo fechado que limita a área onde o fluxo magnético está variando. Podemos ainda representar a força eletromotriz induzida como a variação do fluxo magnético em função do tempo.

Se o campo elétrico for constante a integral acima será igual à  $E.\pi.d$ , onde  $\pi.d$ é o perímetro da espira.

Temos que o produto do campo elétrico uniforme e a distância que a carga é deslocada como sendo a variação temporal do fluxo magnético.

$$
E.d = \frac{\Delta \Phi_B}{\Delta t}
$$

Logo temos,

$$
\mathcal{E} = -\frac{\Delta \Phi_B}{\Delta t}
$$

O sinal negativo foi introduzido por Heinrich Lenz que constatou que a corrente induzida também produz um campo magnético de maneira a minimizar os efeitos do fluxo magnético que o produziu.

O fluxo magnético pode ser considerado como o campo magnético que atravessa a área da espira ou bobina. Veja a seguinte situação, mostrada na Figura 44.

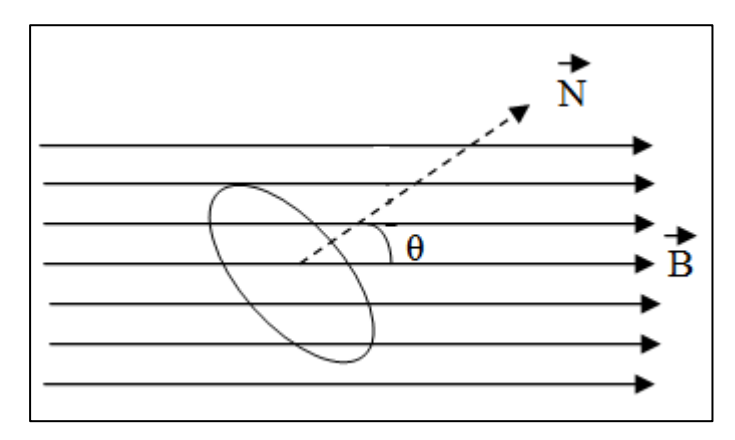

**Figura 44 – Espira circular num campo magnético – Fonte: O autor**

Nesta situação, o fluxo magnético que atravessa a espira é obtido multiplicando

a área da espira e a componente horizontal do campo magnético, ou seja:

$$
\Phi = B.A. \cos \theta
$$

O fluxo magnético é obtido em tesla vezes metro quadrado (T.m<sup>2</sup>).

## **ATIVIDADE EXPERIMENTAL IV – INDUÇÃO ELETROMAGNÉTICA**

Esta atividade exemplifica a aplicação da lei de Faraday onde um fluxo magnético variável induz uma força eletromotriz em uma bobina em sua proximidade. Este princípio é muito utilizado em geradores eletromecânicos como dínamos e alternadores onde uma bobina experimenta uma variação de fluxo magnético que produz uma tensão.

Na atividade a tensão induzida na bobina será medida através de um multímetro. Podemos ainda perceber, através desta atividade que um fluxo magnético uniforme não induz uma força eletromotriz na espira.

### **ASSUNTO:** Lei de Faraday

#### **OBJETIVOS:**

- Fazer o experimento de Faraday para a indução eletromagnética;
- Entender que um fluxo magnético variável produz uma corrente elétrica numa espira;
- Fazer medição de tensões elétricas usando o multímetro.

### **MATERIAIS:**

- Conector termoplástico de 12 posições e 4mm<sup>2</sup>;
- Multímetro;
- Pedaço de fio de cobre com 1 metro (pode ser fio usado na instalação de telefones);
- Imã (retirado de um alto-falante);
- Chave de fenda:
- Fita adesiva

## **PROCEDIMENTO:**

Fazer uma bobina com três centímetros de diâmetro usando o fio de cobre, usando a fita adesiva para que não desmonte. Fixar a bobina no suporte e nos conectores do multímetro conforme a figura 45.

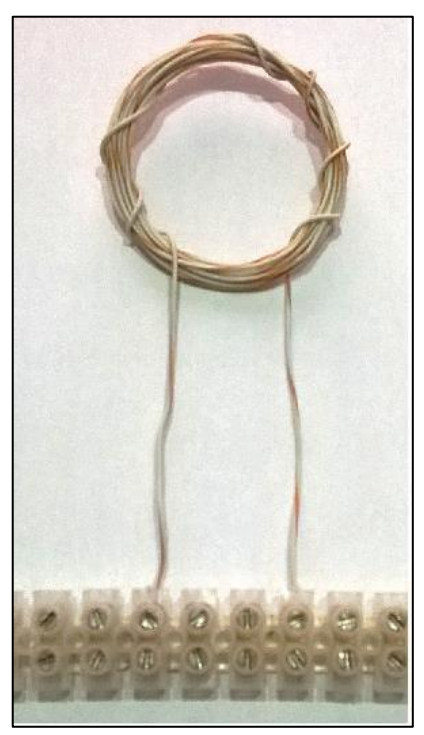

**Figura 45 – Bobina ligada ao conector – Fonte: O autor**

Colocar o imã sobre a bobina e ligar o multímetro na escala de 200mV e observar.

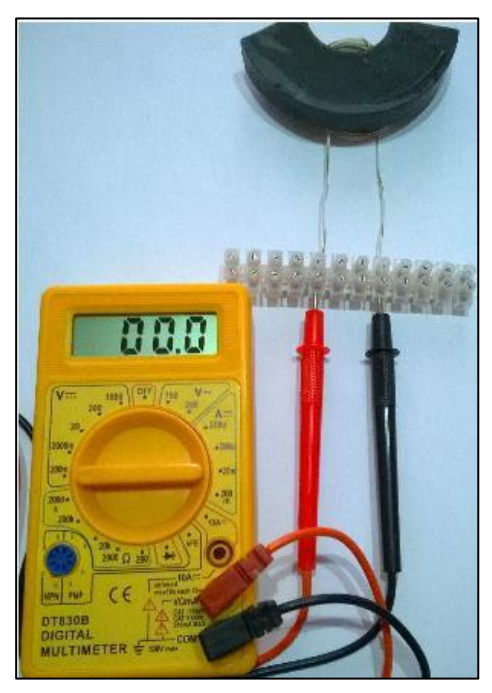

**Figura 46 – Bobina conectada ao multímetro – Fonte: O autor**

Movimentar o imã aproximando e afastando da bobina, observando a leitura no multímetro.

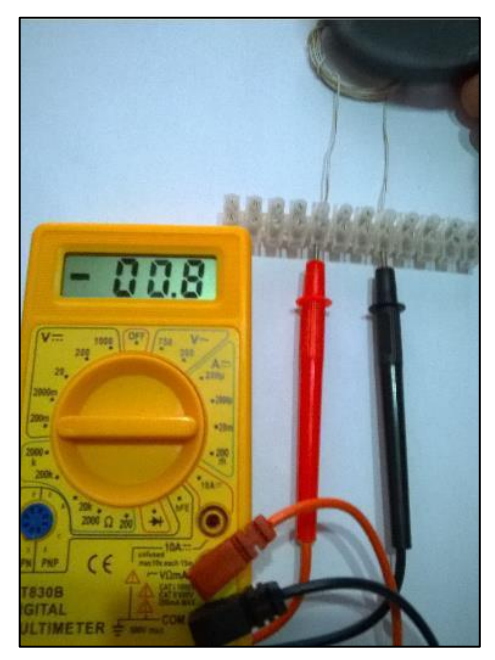

**Figura 47 – Medindo a tensão produzida pelo afastamento do imã em relação à bobina – Fonte: O autor**

# **CONSIDERAÇÕES FINAIS**

A atividade necessita de uma aula (50 minutos) para sua execução, sendo muito simples sua montagem e teste é possível fazer a atividade em menos tempo. O ato de movimentar o imã próximo da bobina produz uma corrente elétrica que pode ser verificada claramente com o multímetro, ou seja, percebese a produção de uma força eletromotriz apenas quando temos variação do fluxo magnético e quando não existe movimento relativo entre o imã e a espira não existe tensão induzida.

#### **Capítulo V - Ondas eletromagnéticas**

No século XIX se sabia que cargas elétricas produzem modificações na sua vizinhança que detectadas por outras cargas, por outro lado um imã sempre tem dois pólos que são inseparáveis. Estas observações são sintetizadas matematicamente através da lei de Gauss elétrica e a lei de Gauss magnética. Por sua vez, a lei de Ampére sintetiza a observação de que a corrente elétrica produz campo magnético e a lei de Faraday indica que a variação de um fluxo magnético produz corrente elétrica. James Clerk Maxwell postulou que a variação do fluxo do campo elétrico produz campo magnético. Depois comprovado por experimentos. Assim, Maxwell conseguiu sintetizar todos os fenômenos elétricos e magnéticos em conjunto de equações mostrado na figura 48.

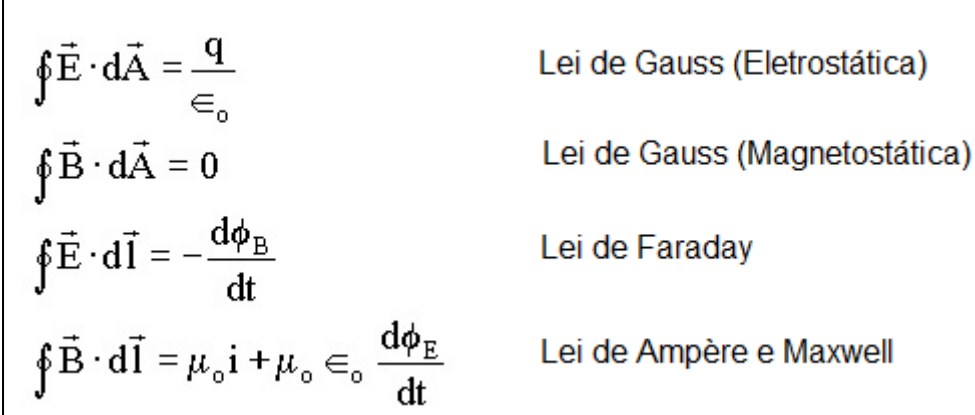

Г

#### **Figura 48 – Equações de Maxwell– Fonte: O autor**

Com isto ele conseguiu unificar o estudo da eletricidade e do magnetismo. Além disso, suas equações mostram que pela variação dos elétricos, e ou magnéticos é gerada uma onda, onda eletromagnética, que se propaga no espaço, e no vácuo a propagações ocorre na velocidade da luz. Assim, mostrou que a luz é uma onda eletromagnética, portanto unificando o estudo da óptica.

Os experimentos comprovando os resultados de Maxwell foram realizados Heinrich Hertz, em 1888. Uma onda eletromagnética é formada por dois campos, um elétrico e outro magnético, que se propagam perpendicularmente entre si, como mostrado na figura 49.

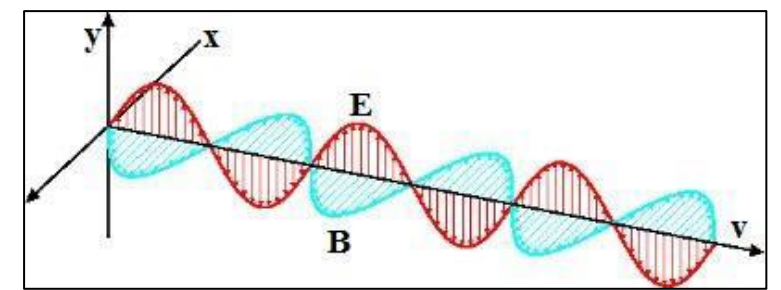

**Figura 49 – Onda eletromagnética – Fonte: [http://mundoeducacao.bol.uol.com.br/fisica/o-que](http://mundoeducacao.bol.uol.com.br/fisica/o-que-)sao-ondas-eletromagneticas.htm**

As ondas eletromagnéticas podem ser classificadas de acordo com a frequência da onda, em ordem crescente temos: Ondas de rádio, Micro-ondas, Radiação terahertz, Radiação infravermelha, Luz visível, Radiação ultravioleta, Raios X e Radiação gama.

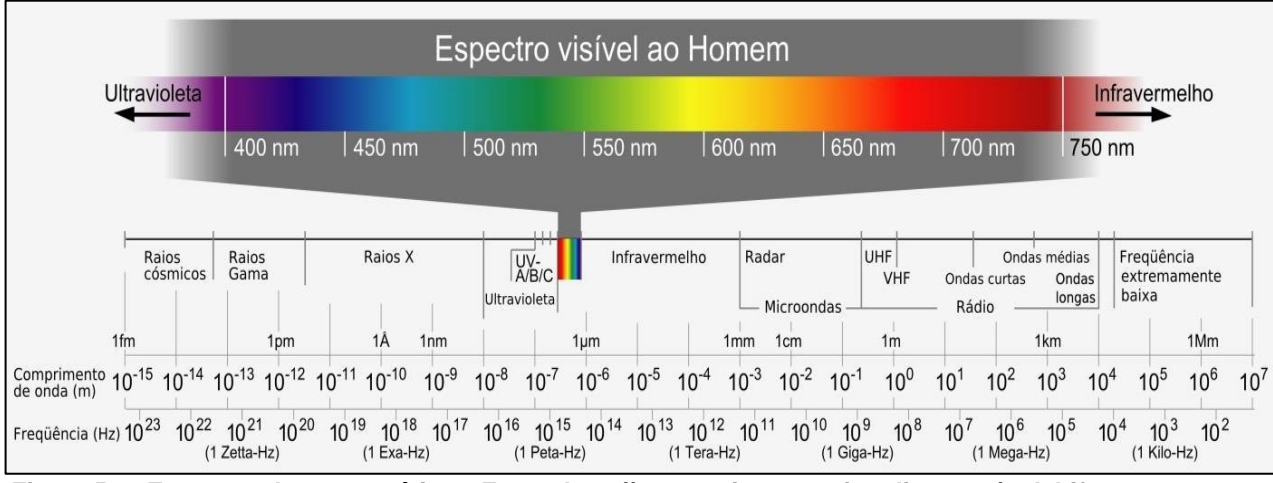

**Figura 50 – Espectro eletromagnético – Fonte: [http://www.universoracionalista.org/redshift-e](http://www.universoracionalista.org/redshift-e-)efeito-doppler/**

#### **ATIVIDADE EXPERIMENTAL – CONTROLE REMOTO RUDIMENTAR**

Esta atividade se baseia na experiência de Hertz onde ocorre a produção, transmissão e recepção de uma onda eletromagnética. O experimento de Hertz consistia em um par de esferas de cobre ligados a uma bobina e separadas por uma pequena distância que permite o centelhamento das altas tensões aplicadas. Quando ocorre o centelhamento, o circuito é fechado e oscila, produzindo uma onda eletromagnética característica do circuito. A onda eletromagnética é recebida por um arco nas proximidades, produzindo faíscas no centelhador.

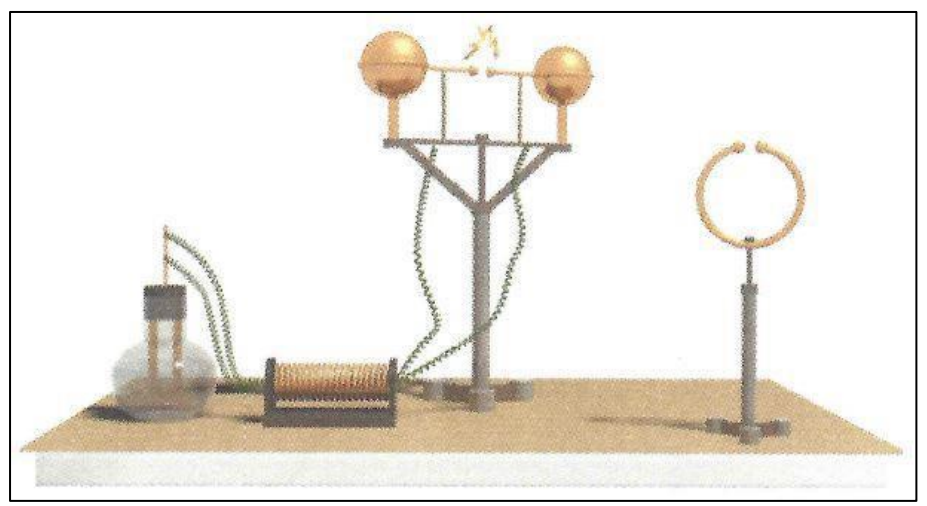

**Figura 51 – Experimento de Hertz – Fonte: [http://www.triplex.com.pt/sala-de](http://www.triplex.com.pt/sala-de-)estudo/exercicios/a11%C2%BAano-fisica/a3-ondas-eletromagneticas/ficha-n%C2%BA1/**

O circuito gerador é montado com um par de antenas e uma fonte de alta tensão, onde um faiscador piezo elétrico, retirado de isqueiro automático é utilizado. O circuito receptor/detector é construído com uma lâmpada Led ligada às pilhas que apresenta um interruptor, formado com várias bolinhas de papel alumínio, ligado a um par de antenas idênticas ao transmissor.

**ASSUNTO**: Controle Remoto Rudimentar/Experiência de Hertz

## **OBJETIVOS:**

- Construir um transmissor de ondas eletromagnéticas baseado na experiência de Hertz e produzir uma onda eletromagnética;
- Construir um receptor/detector da onda eletromagnética que indique a recepção desta onda.
- Entender o processo de produção e recepção de uma onda eletromagnética.

## **MATERIAIS:**

- Dois pedaços de papelão com 3x30cm
- 30 bolinhas de papel alumínio com no máximo 5mm
- Faiscador piezo elétrico
- Lâmpada Led
- Suporte para duas pilhas AA
- 2 pilhas AA
- Papel alumínio
- Copo plástico de 180 ml
- 2 pedaços de papel alumínio de 3x10cm
- 4 fios com garras
- 2 clipes de papel
- Fita adesiva.

## **PROCEDIMENTO**

Recobrir o papelão com papel alumínio e usando fita adesiva para produzir as quatro antenas iguais, sendo duas em cada pedaço de papelão com distancia de 5mm entre elas, como mostrado a seguir.

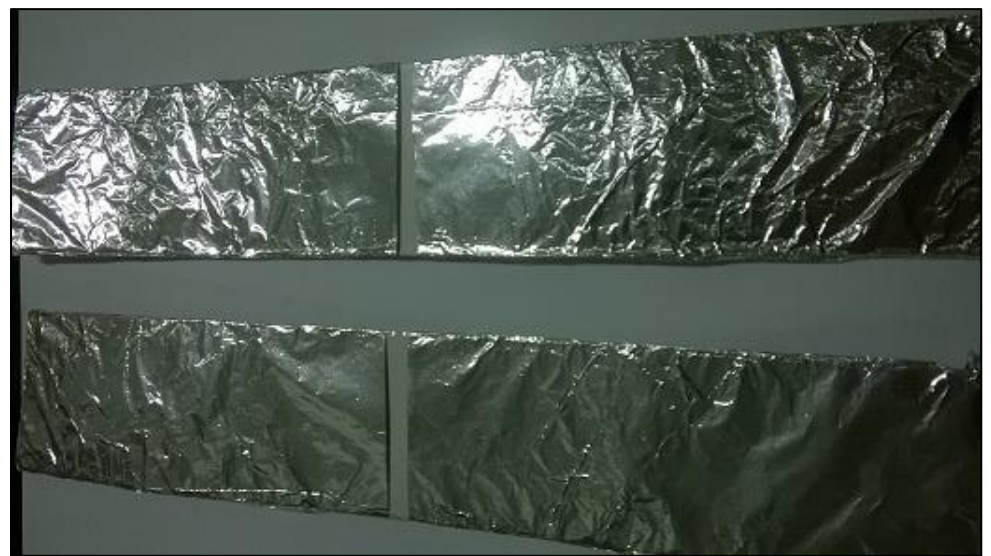

**Figura 52 – Antenas do transmissor – Fonte: O autor**

Desmontar o isqueiro automático para retirar o faiscador piezo elétrico, seguindo os passos mostrados nas fotos a seguir.

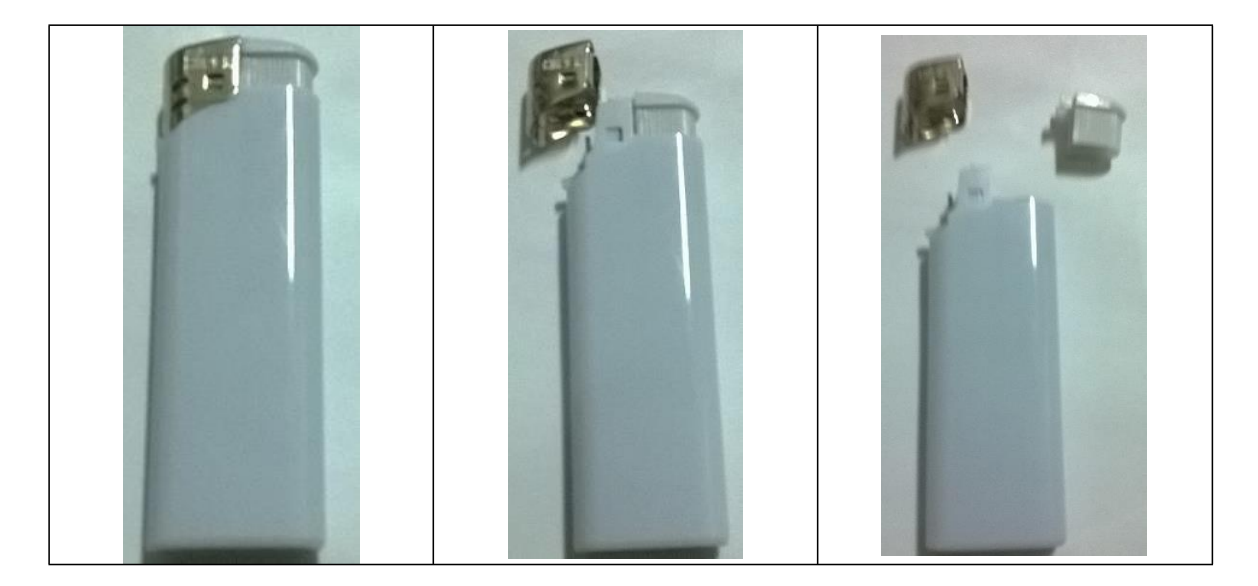

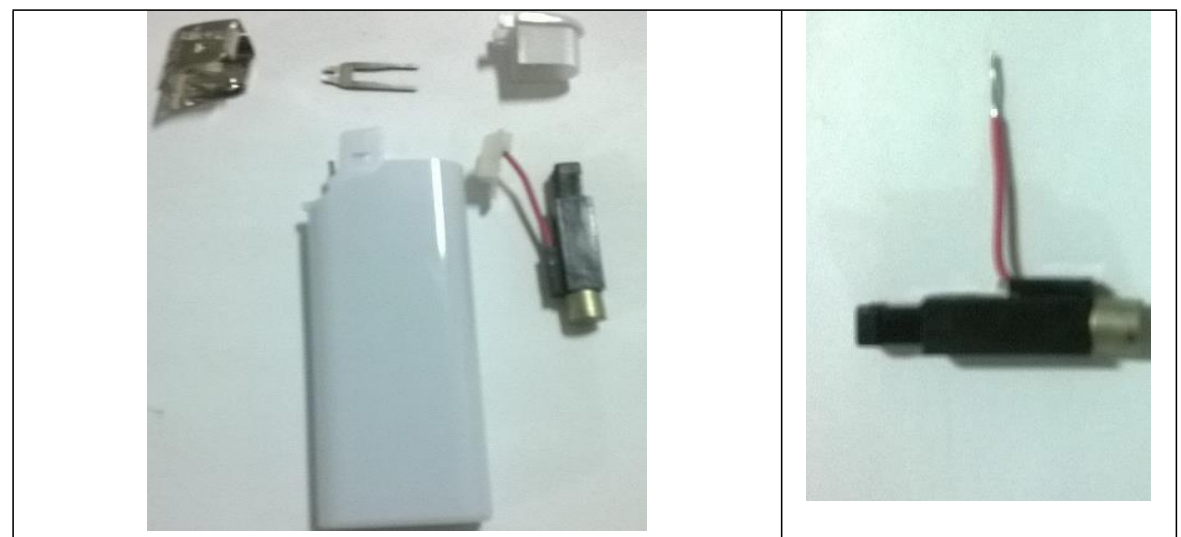

**Figura 53 – Desmontagem de um isqueiro automático – Fonte: O autor**

Conectar o faiscador piezo elétrico a uma das antenas para montar o transmissor. Veja a seguir

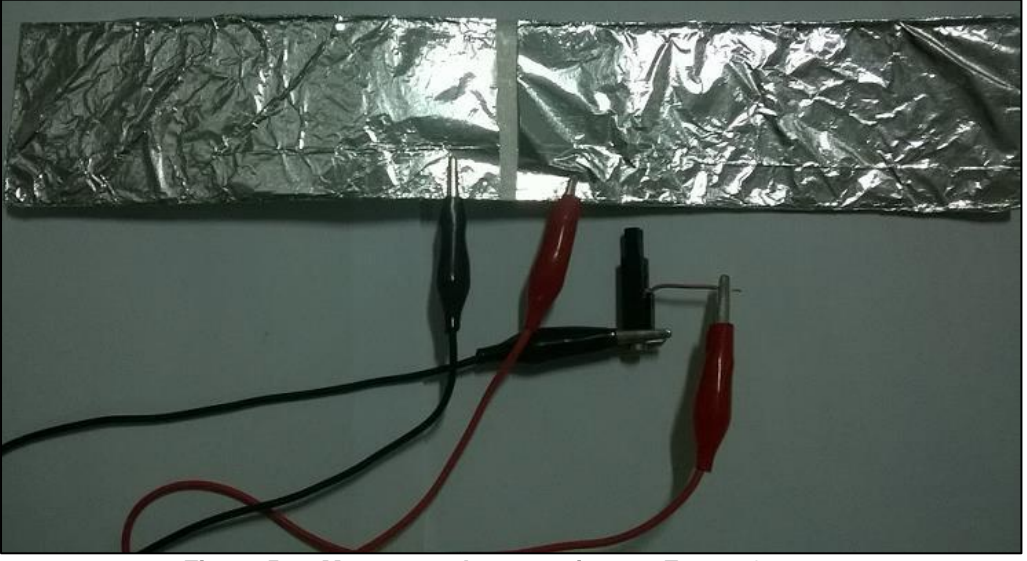

**Figura 54 – Montagem do transmissor – Fonte: O autor**

Fazer o receptor começando pelo interruptor que deve ser montado com o copo, papel alumínio e as bolinhas de papel alumínio (30 no mínimo), como mostrado a seguir:

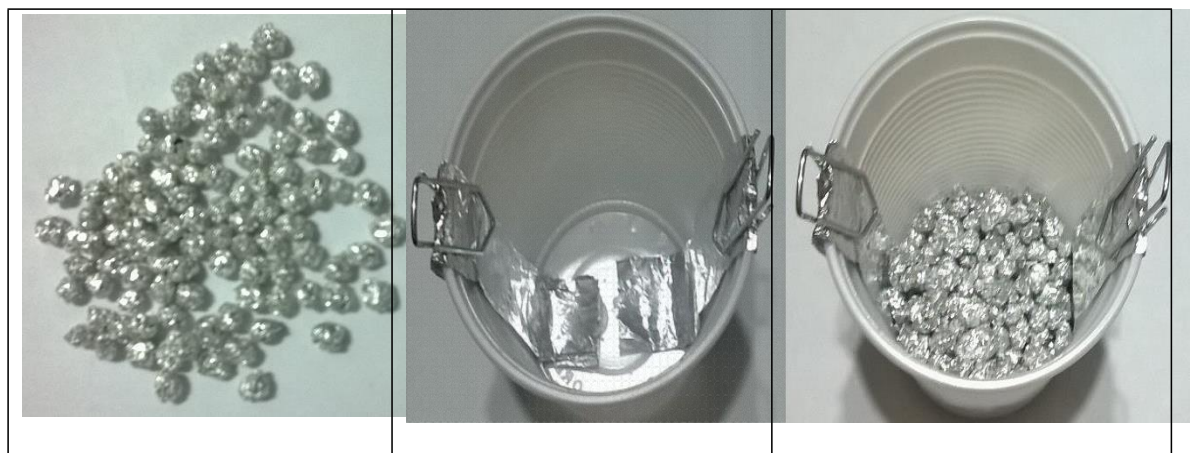

**Figura 55 – Montagem do interruptor de bolinhas – Fonte: O autor**

Conectar o interruptor montado no par de antenas assim como ao circuito formado com as pilhas e Led, como podemos ver a seguir.

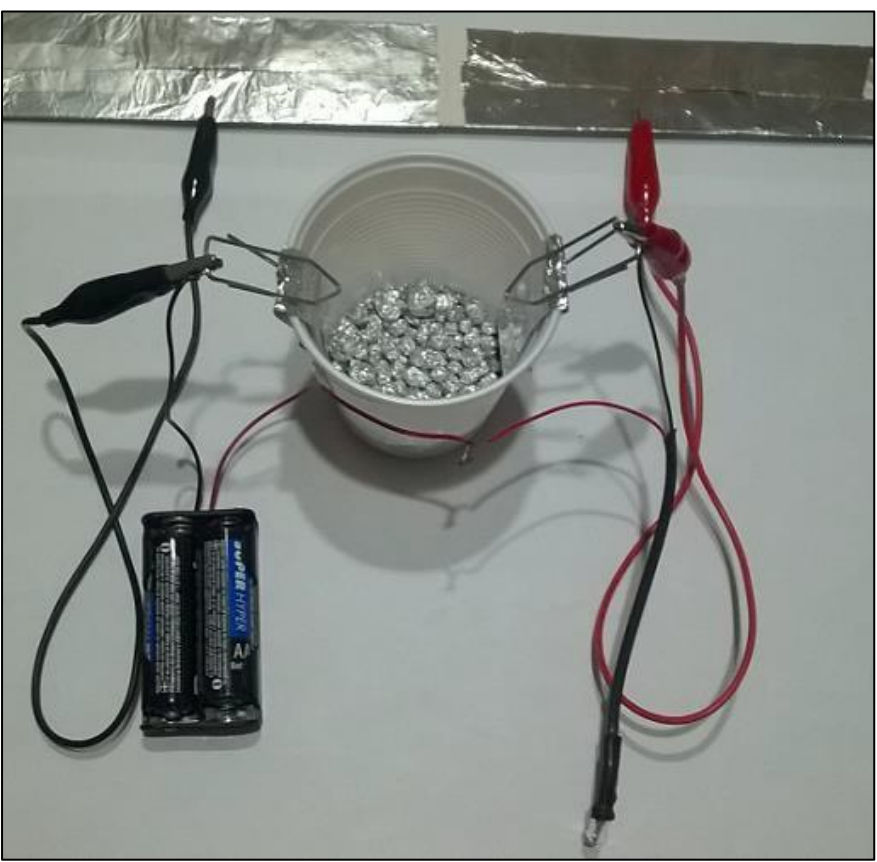

**Figura 56 – Receptor Montado – Fonte: O autor**

Posicionar o transmissor próximo ao receptor, alinhando as antenas, apertar o faiscador piezo elétrico e observar o que ocorre.

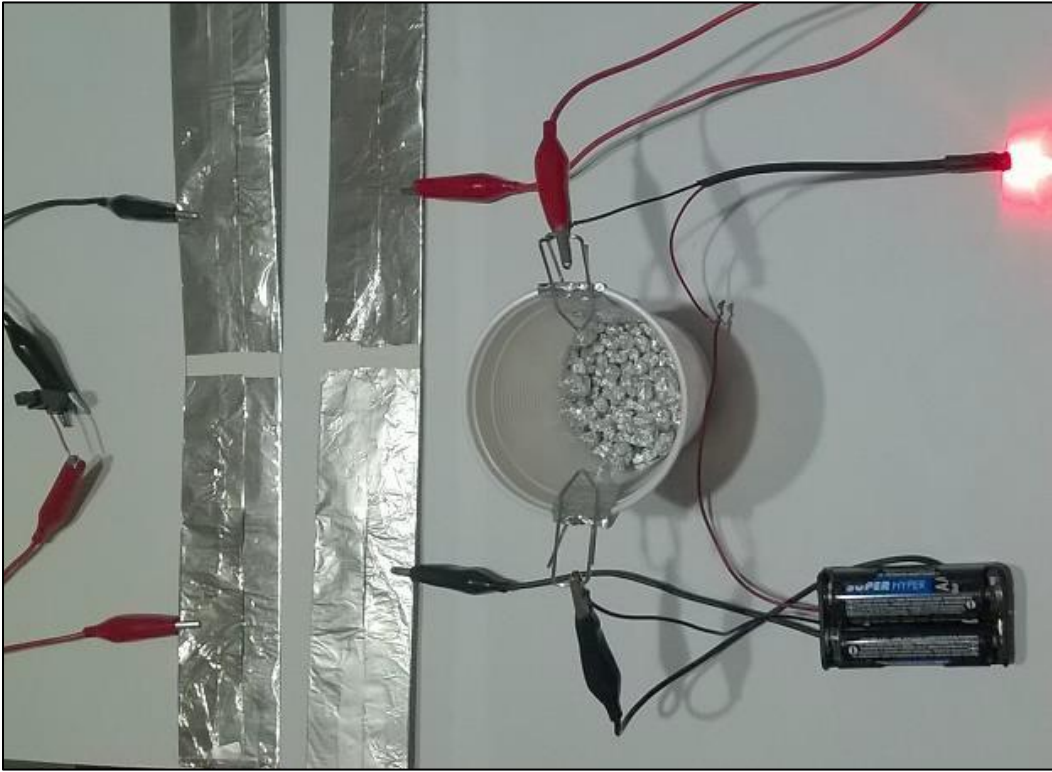

**Figura 57 – Receptor em funcionamento – Fonte: O autor**

A onda produzida pelo transmissor gera uma corrente elétrica na antena que rompe a constante eletrostática do óxido de alumínio (alumina) que reveste o alumínio e fecha o circuito da lâmpada.

### **CONSIDERAÇÕES FINAIS**

Esta atividade necessita de 50 minutos para sua execução (uma hora aula). Ela é adaptada da experiência de Hertz e usa alta tensão que é gerada por um faiscador piezo elétrico, embora não seja perigosa é desconfortável. A produção das bolinhas de papel alumínio leva bastante tempo sendo aconselhável levar elas prontas. A frequência gerada pode variar um pouco mas pode causar interferência em alguns aparelhos eletrônicos.

#### **Capítulo VI – Emissão de Luz**

Na Grécia antiga, Aristóteles acreditava que a luz era formada por ondas que eram emitidas pelos objetos visíveis, Pitágoras acreditava que a luz era formada de pequenas partículas emitidas pelo olho humano.

O árabe Al-Haytham rejeitava a ideia que a luz era produzida pelos olhos, para ele a luz era produzida por fontes luminosas, ele descreveu as cores sendo independentes dos objetos e presentes na luz. Por volta do inicio do século XVI, Leonardo da Vinci percebeu relações entre a reflexão da luz e o fenômeno do eco, relacionando-a com uma forma de onda. No século XVII existiam duas vertentes para explicar a natureza da luz, uma delas defendida por Newton, que afirmava que a luz era formada por partículas e outra defendida por Huyghens que afirmava que a luz era formada de ondas.

Com as descobertas de Young sobre a interferência da luz e de Fresnel cada vez mais se aproximava de uma natureza ondulatória da luz e se afastava do modelo corpuscular, mas havia fenômenos como a polarização que não podia ser explicada pela teoria ondulatória. Quando Faraday conseguiu alterar a polarização da luz (Efeito Faraday), alertou James Clerk Maxwell sobre a relação entre a luz e os fenômenos eletromagnéticos. Em 1864, Maxwell publicou um trabalho que afirmava que a luz era uma onda eletromagnética que respeita as leis do eletromagnetismo (ver figura 48).

A luz pode ser produzida pelas mais diversas fontes luminosas, a maior parte delas se baseia transições eletrônicas que ocorrem no átomo e são explicadas pelas linhas de Balmer e pelo átomo de Bohr.

A emissão de luz por um átomo acontece quando ele recebe energia de alguma forma, como calor, energia elétrica, radiações, etc., desta forma os

elétrons de camadas mais exteriores são excitados passando para um nível mais energético.

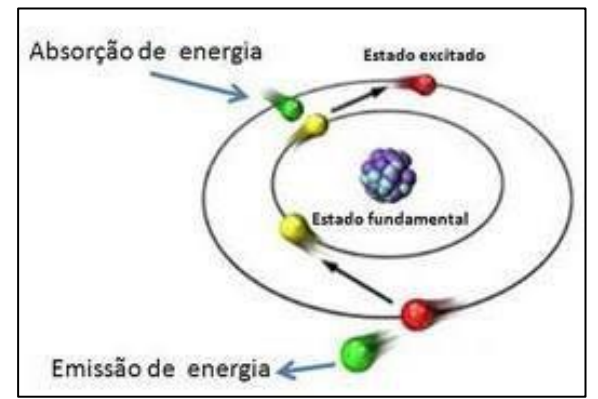

**Figura 58 – Absorção e emissão de energia – Fonte[:](http://www.infoescola.com/quimica/explicacao-em-bohr-para-o-teste-da-chama/) <http://www.infoescola.com/quimica/explicacao-em-bohr-para-o-teste-da-chama/>**

Quando o elétron que recebeu energia retorna ao estado fundamental, libera a energia recebida na forma de ondas eletromagnética, como a luz por exemplo. A onda eletromagnética emitida vai depender do nível de energia do elétron no átomo, ou seja, como os níveis energéticos de um átomo são quantizados, logo, a luz emitida também é quantizada.

A energia do fóton liberado é dada pela relação.

 $E = h \cdot f$ 

Onde **E** é a energia, **h** é a constante de Planck e **f** é a frequência do fóton liberado. Fótons de cores diferentes necessitam de quantidades de energia diferentes.

# **VI.1 BANDAS DE ENERGIA: CONDUTORES, ISOLANTES E SEMICONDUTORES.**

A mecânica Quântica possibilitou física fornecer uma explicação satisfatória para o comportamento de condução de carga dos materiais. Foi além e permitiu a descoberta de novas propriedades e a produção de novos materiais

com as propriedades de serem semicondutores. Materiais que conduzem correntes acima de um valor de energia fornecida.

Com a definição da estrutura atômica em que os elétrons giram em uma órbita com determinada energia, chamados de níveis de energia. Os materiais que compostos de grandes quantidades de átomos terão sua estrutura de tal forma que os níveis de energia se juntam para formar bandas onde não diferença de energia entre eles. Essas bandas são caracterizadas conforme as camadas eletrônicas dos átomos. Elas podem ser separadas, ou superpostas, podem estar completamente ocupadas ou não. Na figura 59, ilustramos como a descrição usando a abordagens de bandas de energia explica os vários comportamentos de condução. Isoladamente os possíveis níveis de energia de um átomo estão separados conforme os números quânticos definidos pela energia cinética rotacional, momento angular e momento de spin (figura (a)). A composição dos materiais levam a uma estrutura de níveis de energia que pode ser dos tipos mostrada nas figuras (b), (c), (d) e (e), para temperatura absoluta igual a zero. Nesta situação todos os elétrons ocupam seu lugar junto ao átomo original. Um isolante que se caracteriza pela existência de uma banda preenchida totalmente separada de banda vazia por uma banda proibida (gap) larga em termos de energia. Os materiais metálicos têm uma estrutura de níveis de energia como a figura (c): uma banda de energia não totalmente preenchida. Os elétrons mais energéticos podem facilmente passarem a níveis de energia maiores deixando seus átomos originais e movendo-se pelo material. Um semicondutor apresenta uma estrutura de níveis com uma lacuna estreita. Com relativamente pouca energia um material pode se tornar condutor. A introdução de impurezas (átomos estranhos ao material) de forma

controlada pode introduzir nível de energia acessível no meio do gap. Isto permitiu a criação de materiais com propriedades condutoras que revolucionaram a tecnologia. Estas impurezas são de dois tipos as que doam elétrons (tipo p) para a banda de condução (veja figura 63 como exemplo) e as doam níveis vazios (tipo n) ao material.

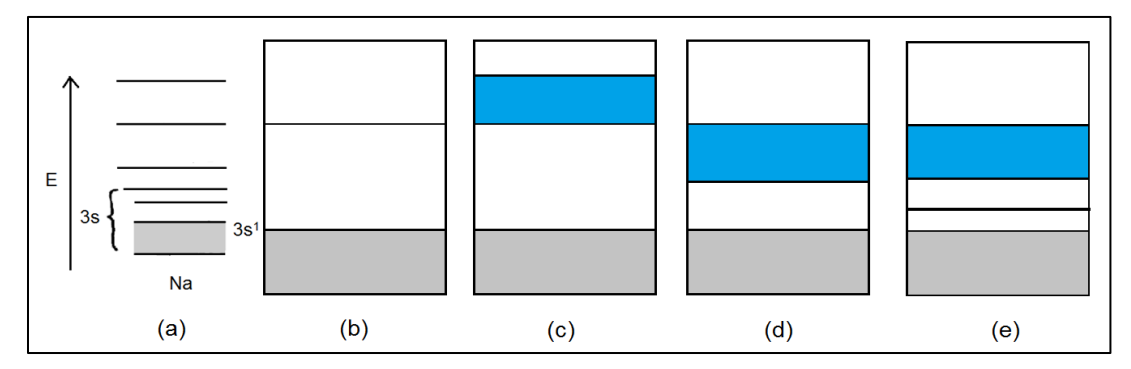

**Figura 59 – Bandas de condução – Fonte: O Autor**

#### **ATIVIDADE EXPERIMENTAL – EMISSÃO DE LUZ**

A luz visível, como forma de energia (energia luminosa) pode ser produzida pelas mais diversas fontes, mas na maioria das vezes se baseia em transições eletrônicas. A energia do onda eletromagnética emitida pode ser medida pela frequência pela relação:

#### $E = h.f$

A cor da luz emitida está relacionada com a frequência (ver figura 50), cores diferentes irão necessitar de uma quantidade de energia diferente.

A atividade é bem simples e se baseia na luz gerada por Leds vermelho, amarelo, azul e verde e na tensão necessária para ele funcionar.

Um Led é um diodo emissor de luz (do inglês Light Emitter Diode). Um diodo é um componente bipolar construído por dois tipos de semicondutores um com excesso de elétrons (N) e outro com falta de elétrons (P), que permite a passagem da corrente elétrica em um sentido apenas, por esta característica é muito utilizado na eletrônica e na produção de chips eletrônicos.

O Led foi inventado em 1963 por Nick Holonyac e emitia apenas a cor vermelha, no final dos anos 60 surgiu o Led na cor amarela e apenas nos anos 90 que foi obtido o Led na cor azul, o que proporcionou a produção de todas as outras cores por combinação. A invenção do Led azul rendeu o prêmio Nobel de Física aos cientistas japoneses Isamu Akasaki, Hiroshi Amano e Shuji Nakamura.

O funcionamento do Led se baseia na absorção e emissão de energia por elétrons livres presentes no semicondutor que ele é construído. O Led, assim como todo diodo, apresenta uma região com excesso de elétrons que é
chamado de N e uma região com falta de elétrons/lacunas chamada de P. A energia fornecida ao elétron presente na região N faz que ele se mova para a região P, onde ele se recombina e a energia absorvida é liberada na forma de luz, como mostrado na figura 60.

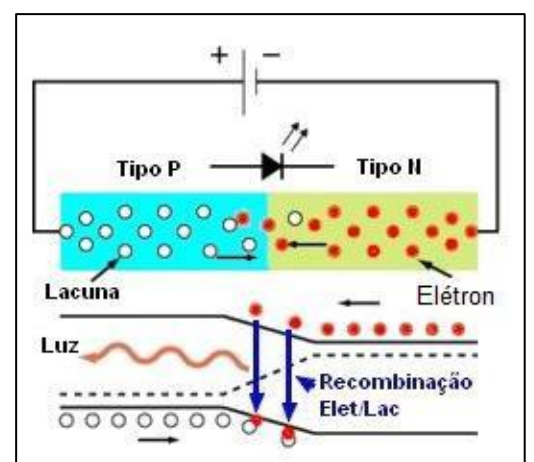

**Figura 60 – Funcionamento de um Led – Fonte: <http://www.electronica-pt.com/led>**

**ASSUNTO** – Emissão de Luz e Energia

# **OBJETIVOS**

- Mostrar que cada cor de luz necessita de uma energia diferente
- Introduzir o conceito de funcionamento do LED e suas características.
- Medição e utilização de um multímetro.
- Entender a relação entre a frequência da luz e a energia necessária para gerar esta luz

#### **MATERIAIS**

- Quatro Leds, nas cores vermelha, amarela, azul e verde;
- Resistor de 220 $\Omega$ ;
- Suporte para duas pilhas AA;
- Duas pilhas AA;
- Conector termoplástico de 12 posições para fio 4mm<sup>2</sup>.
- Multímetro digital com a função voltímetro.

## **PROCEDIMENTO**

Conectar o Led vermelho em série com o resistor de 220 $\Omega$  no conector e ligar com as pilhas, observando a polaridade. Medir a voltagem nos terminais do Led, como indicado, usando o fundo de escala de 20V. Repetir a atividade para as demais cores de Leds.

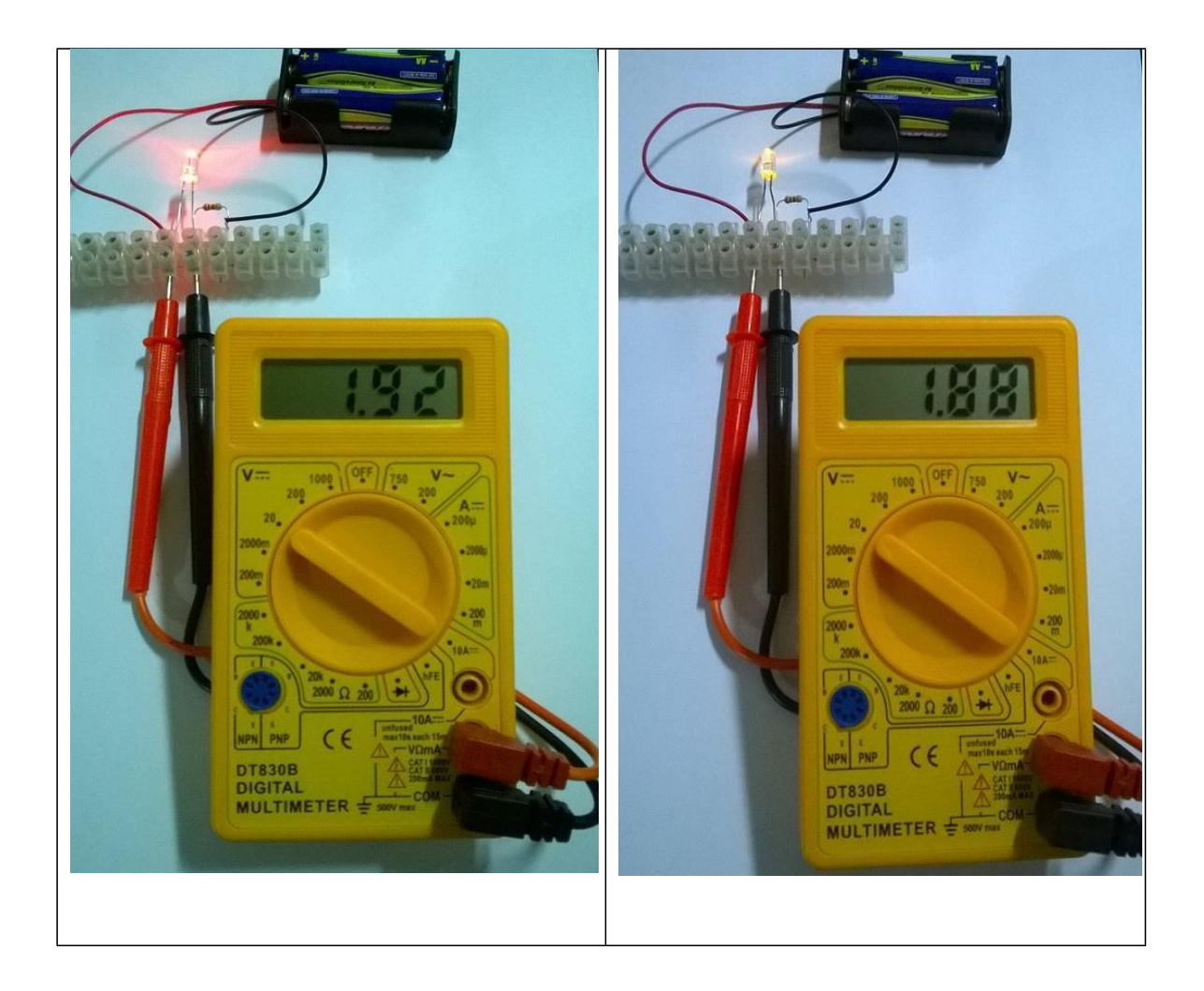

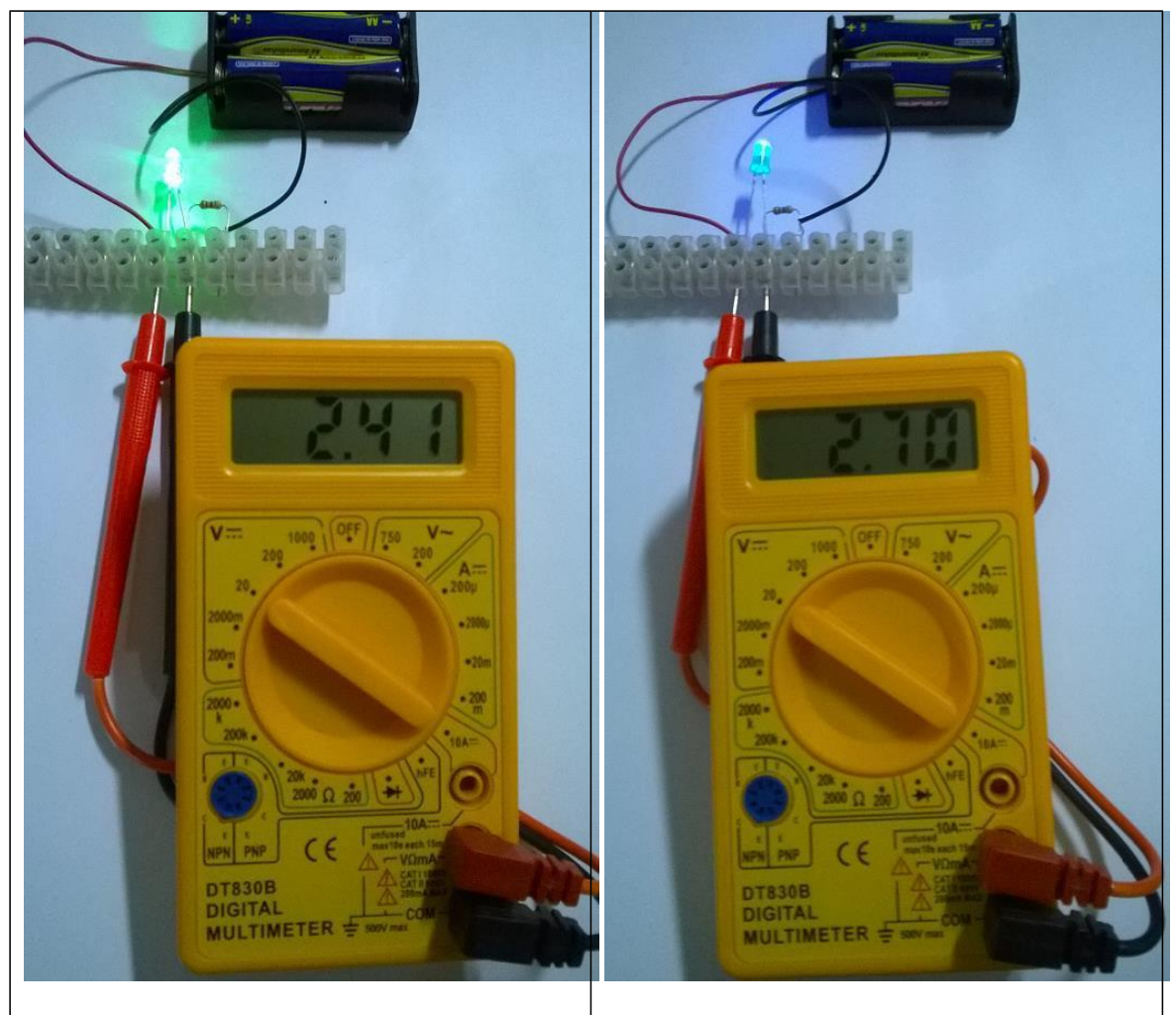

**Figura 61 – Energia em relação à cor emitida – Fonte: O autor**

Observar a relação entre a cor da luz emitida pelo Led e a tensão medida no multímetro. O valor da voltagem obtida confirma que diferentes cores necessitam de energias diferentes.

# **CONSIDERAÇÕES FINAIS**

Podemos observar através deste experimento que a necessidade energética para produção de cada cor de luz é diferente. Podem gerar erros nesta atividade o uso de diferentes tipos de Leds, sendo importante o uso de um tipo apenas, como comum ou alto brilho, que devido à potência do Led ser diferente pode-se gerar uma diferença de potencial diferente sobre ele.

#### **Capítulo VII – Efeito Fotoelétrico**

O efeito fotovoltaico foi descoberto por Alexandre Edmond Becquerel em 1839 e confirmado por Heinrich Hertz em 1887 e por este motivo ele também é conhecido como efeito Hertz. Neste fenômeno temos uma onda eletromagnética incidindo sobre um metal num tubo à vácuo, arrancando elétrons que são deslocados por uma diferença de potencial (V) e produz-se, desta forma, uma corrente elétrica que medida pelo amperímetro.

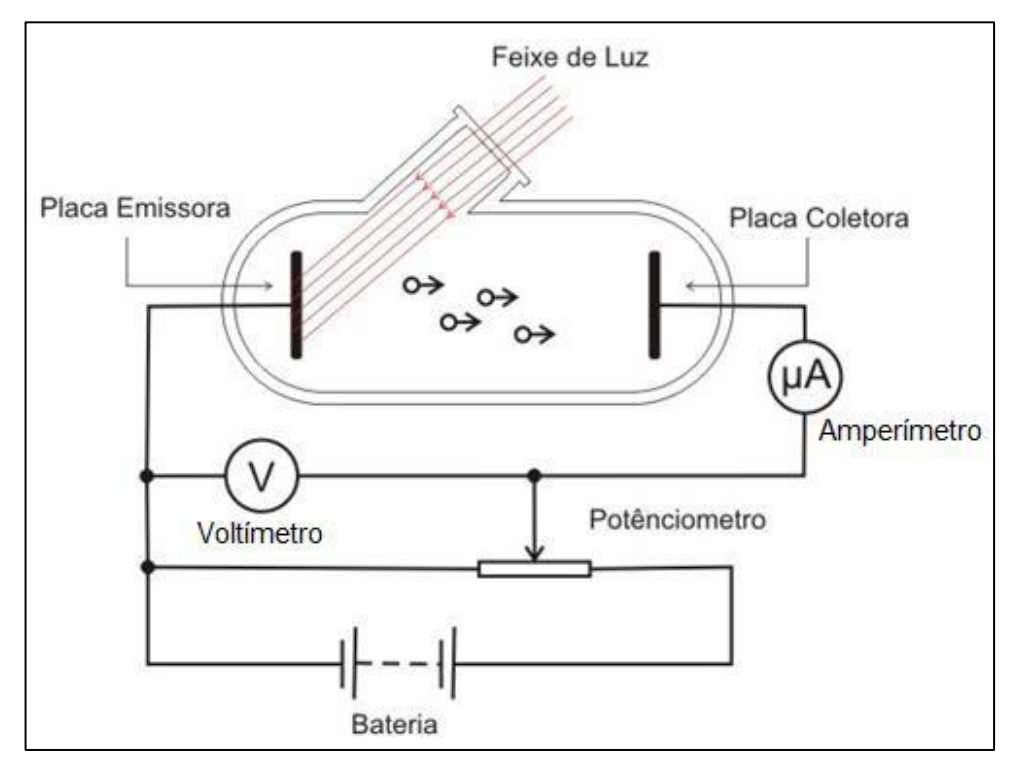

**Figura 62 – Efeito fotoelétrico – Fonte: https://pt.wikipedia.org/wiki/Comportamento\_dual\_da\_radiação\_eletromagnética**

A explicação satisfatória para este fenômeno foi dado por Einstein em 1905 e por este motivo ele recebeu o premio Nobel de Física em 1921.

Na explicação dada por Einstein, para que um elétron seja arrancado do material a energia do fóton incidente deve ser igual a soma da energia necessária para remover o elétron e a energia cinética do elétron emitido.

 $E_f = W + E_c$ 

Onde  $E_f$  = energia do fóton incidente, W = trabalho/energia para remover o elétron e  $E_c$  = energia cinética do elétron emitido.

Einstein usou uma proposta apresentada por Planck em 1900, que se referia à radiação de corpo negro, e conseguiu explicar o efeito fotoelétrico. Einstein escreveu a equação acima da seguinte forma:

$$
E_c = h.f - W
$$

Onde  $h =$  constante de Planck e  $f =$  frequência da onda eletromagnética incidente.

Como a energia necessária para arrancar o elétron é diferente para cada material, temos uma frequência mínima diferente para cada material para o fenômeno possa ser observado. Por exemplo, num painel solar geralmente temos silício dopado com outros elementos como o fósforo e boro, por exemplo, o que reduz muito a energia necessária para arrancar os elétrons e ele funcione praticamente em todo o espectro de luz visível.

Na figura 55 temos uma situação onde elétrons livres presentes no fósforo são arrancados e se movimentam até encontrar uma lacuna, devido a presença do boro, por exemplo, desta forma aparece uma corrente elétrica.

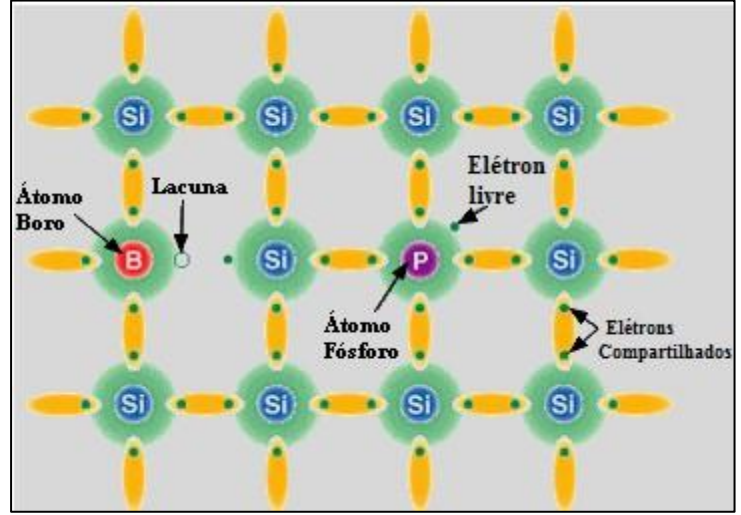

**Figura 63 – Efeito fotoelétrico – Fonte: Adaptado de [http://www.electronica-pt.com/painel](http://www.electronica-pt.com/painel-)solar-fotovoltaico**

A luz incidente gera uma diferença de potencial entre as extremidades do material que pode produzir uma corrente elétrica.

## **ATIVIDADE EXPERIMENTAL – EFEITO FOTOELÉTRICO**

Nesta atividade experimental podemos observar o efeito fotoelétrico quando uma onda eletromagnética incide sobre um LED gerando uma corrente elétrica, em um circuito. . No caso a onda tem frequência no intervalo da luz visível. Pode-se também perceber que a intensidade varia de acordo com a distância entre a fonte de luz e o Led.

#### **ASSUNTO:** Efeito Fotoelétrico

#### **OBJETIVOS:**

- Entender o efeito fotoelétrico;
- Medir a corrente elétrica produzida por uma luz incidente num Led;
- Perceber que a intensidade da luz é inversamente proporcional a distância ao quadrado;

#### **MATERIAIS**

- Dois Led alto brilho
- Conector termoplástico de 12 posições para fio de 4mm<sup>2</sup>
- Multímetro com a função voltímetro
- Suporte de pilhas para duas pilhas AA
- Duas pilhas AA
- Régua
- Chave de fenda para o conector

## **PROCEDIMENTO**

Na primeira etapa colocar um Led no conector e conectar nas pontas de prova do multímetro, como indicado na foto.

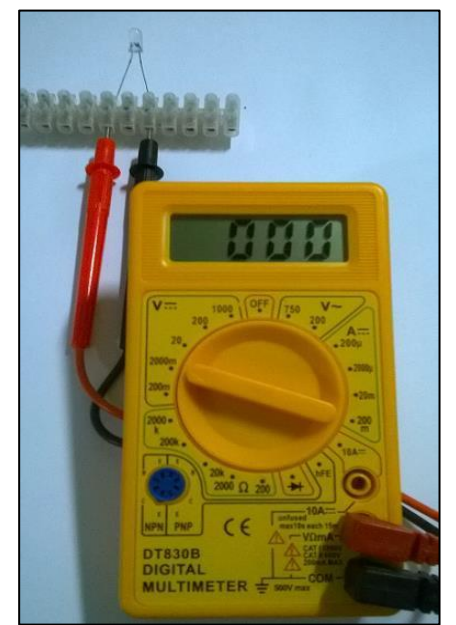

**Figura 64 – Led sem iluminação – Fonte: O autor**

Ligar o multímetro e colocar na escala de 2000mV (2V) tensão contínua. Aproximar o Led de diversas fontes de luz e observar o que acontece.

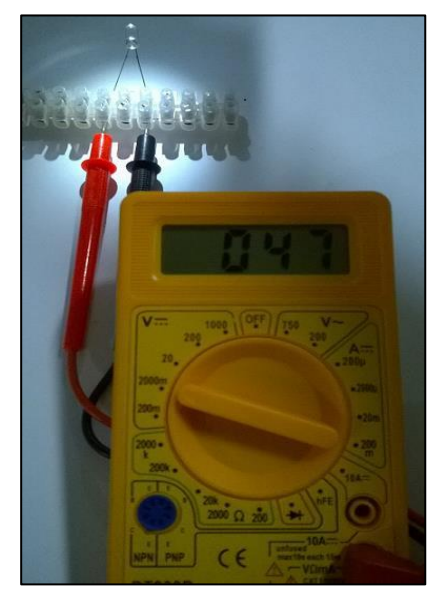

**Figura 65 – Led com iluminação – Fonte: O autor**

Na segunda etapa, ligar o segundo Led às pilhas, posicioná-lo 10cm do outro Led e medir a voltagem. Variar a distância de 1cm por vez e medir a tensão, até a distância de 1cm. Construir um gráfico da tensão pela distância e relacionar com a razão de 1/d<sup>2</sup>.

#### **CONSIDERAÇÕES FINAIS**

Podemos utilizar do Led para produzir uma diferença de potencial e consequentemente uma corrente elétrica devido ao seu par PN, ou seja, um dos lados do Led apresenta elétrons livres e outro lado apresenta lacunas. O efeito fotovoltaico é observado, sendo análogo ao efeito fotoelétrico, mas que ocorre em meio sólido. Com o aumento da distância da fonte de luz temos uma redução na intensidade de corrente produzida e diferença de potencial que cai na razão do inverso da distância ao quadrado.

#### **Referências Bibliográficas**

- BARRETO FILHO, Benigno; SILVA, Claudio Xavier da; Física aula por aula, volume 3. 2º edição. São Paulo. FTD, 2013.
- BBC Bitesize Properties of Radiation disponível em [<http://www.bbc.co.uk/education/guides/z996fg8/revision/4>](http://www.bbc.co.uk/education/guides/z996fg8/revision/4) acessado em 02 de agosto de 2016.
- BRASIL ESCOLA Aula prática: Construção de um eletroscópio de folhas disponível em [<http://educador.brasilescola.uol.com.br/estrategias](http://educador.brasilescola.uol.com.br/estrategias-)ensino/aula-pratica-construcao-um-eletroscopio-folhas.htm> acessado em 06 de junho de 2016.
- BRASIL. Ministério da Educação. Secretaria da Educação Média e Tecnológica. *Parâmetros Curriculares Nacionais* + *(PCN+) - Ciências da Natureza e suas Tecnologias*. Brasília: MEC, 2002.
- BRASIL. Ministério da Educação. Secretaria de Educação Média e Tecnológica. *Parâmetros Curriculares Nacionais (Ensino Médio)*. Brasília: MEC, 2000.
- ELECTRÓNICA Diodo Emissor de Luz disponível em [<http://www.electronica-pt.com/led>](http://www.electronica-pt.com/led) acessado em 02 de agosto de 2016.
- ELECTRÓNICA Painel Solar Fotovoltaico disponível em [<http://www.electronica-pt.com/painel-solar-fotovoltaico>](http://www.electronica-pt.com/painel-solar-fotovoltaico) acessado em 23 de julho de 2016.
- EUFÍSICA Afinal o que é o Bóson de Higgs disponível em [<http://blog.eufisica.com/2013/06/afinal-o-que-e-o-bosao-de-higgs-e-o](http://blog.eufisica.com/2013/06/afinal-o-que-e-o-bosao-de-higgs-e-o-)que.html> acessado em 23 de julho de 2016.
- GASPAR, Alberto. Física: eletromagnetismo e Física Moderna. Editora Ática, São Paulo, 2000.
- INFOESCOLA Explicação em Bohr para o teste de chama disponível em [<http://www.infoescola.com/quimica/explicacao-em-bohr-para-o-teste-da](http://www.infoescola.com/quimica/explicacao-em-bohr-para-o-teste-da-)chama/> acessado em 02 de agosto de 2016.
- KANTOR. C. A; JR. L. A. P, MENEZES. L. C; BONETTI. M. DE C; JR. O. C; ALVES. V. M. Quanta Física. São Paulo: PD, 2010.
- MARINS, Luciano de Azedias; LAVIOLA, Maxmiller Silva, Montagens De Circuitos Elétricos Em Sala De Aula: Uma contribuição Significativa No Processo Ensino-Aprendizagem, IV Encontro Estadual de Ensino de Física - RS, Porto Alegre, 2011.
- MORAES, Maria Beatriz dos Santos Almeida, Circuitos elétricos: novas e velhas tecnologias como facilitadoras de uma aprendizagem significativa no nível médio / Maria Beatriz dos Santos A. Moraes, Rejane M. Ribeiro-

Teixeira. – Porto Alegre: UFRGS, Instituto de Física, Programa de Pós-Graduação em Ensino de Física, 2006.

- MUNDO DA ELÉTRICA Código de cores disponível em [<https://www.mundodaeletrica.com.br/codigo-de-cores-de-resistores/>](http://www.mundodaeletrica.com.br/codigo-de-cores-de-resistores/) acessado em 01 de agosto de 2016.
- MUNDO EDUCAÇÃO Eletrização por contato disponível em [<http://mundoeducacao.bol.uol.com.br/fisica/a-eletrizacao-por-contato.htm>](http://mundoeducacao.bol.uol.com.br/fisica/a-eletrizacao-por-contato.htm) acessado em 06 de junho de 2016.
- MUNDO EDUCAÇÃO Ondas Eletromagnéticas disponível em [<http://mundoeducacao.bol.uol.com.br/fisica/o-que-sao-ondas](http://mundoeducacao.bol.uol.com.br/fisica/o-que-sao-ondas-)eletromagneticas.htm> acessado em 02 de agosto de 2016.
- MUNDO EDUCAÇÃO Teorias sobre a natureza da luz disponível em [<http://mundoeducacao.bol.uol.com.br/fisica/teorias-sobre-natureza](http://mundoeducacao.bol.uol.com.br/fisica/teorias-sobre-natureza-)luz.htm> acessado em 20 de setembro de 2016.
- MUNDO EDUCAÇÃO Um dia eletrizante disponível em [<http://mundoeducacao.bol.uol.com.br/fisica/um-dia-eletrizante.htm>](http://mundoeducacao.bol.uol.com.br/fisica/um-dia-eletrizante.htm) acessado em 06 de junho de 2016.
- OS FUNDAMENTOS DA FÍSICA Associação de resistor disponível em [<http://osfundamentosdafisica.blogspot.com.br/2013/08/cursos-do-blog](http://osfundamentosdafisica.blogspot.com.br/2013/08/cursos-do-blog-)eletricidade\_7.html> acessado em 02 de junho de 2016.
- PACCA, Jesuína L. A.; FUKUI, Ana; BUENO, Maria Christina F.; COSTA, Regina Helena P.; VALÉRIO, Rosa M.; MANCINI, Sueli; Corrente Elétrica E Circuito Elétrico: Algumas Concepções Do Senso Comum. Caderno Brasileiro de Ensino de Física, v.20, n.2: p.151-167, ago.2003.
- PARANÁ. Secretaria de Estado da Educação. Diretrizes Curriculares da Educação Básica. Curitiba: Seed/DEB-PR, 2008.
- PORTAL DO PROFESSOR Corrente elétrica produzindo campo magnético disponível em em entre a contra de la contra de la contra de la contra de la contra de la contra de la contra de la contra de la contra de la contra de la contra de la contra de la contra de la contra de la contra de la co [<http://portaldoprofessor.mec.gov.br/fichaTecnicaAula.html?aula=18857>](http://portaldoprofessor.mec.gov.br/fichaTecnicaAula.html?aula=18857) acessado em 14 de junho de 2016.
- SALA DE FÍSICA Biografias: Hans Christian Oersted disponível em [<http://www.geocities.ws/saladefisica9/biografias/oersted.html>](http://www.geocities.ws/saladefisica9/biografias/oersted.html) acessado em 14 de junho de 2016.
- SANTOS, Vogt Cardoso dos. Antenas e radiofrequências: Complexificando o conhecimento cotidiano. Dissertação (Mestrado em Ensino de Ciências) – Universidade de São Paulo. Instituto de Física, São Paulo, 2007.
- SHOWME The Current Electron Cloud Model disponível em [<http://www.showme.com/sh/?h=d1ZuFyi>](http://www.showme.com/sh/?h=d1ZuFyi) acessado em 02 de agosto de 2016.
- SILVA, Luciene Fernanda da. Física Moderna No Ensino Médio: Um Experimento Para Abordar O Efeito Fotoelétrico. Caderno Brasileiro de Ensino de Física, v. 29, n. 2: p. 313-324, ago. 2012. 313
- SÓ FÍSICA Associação em paralelo disponível em [<http://www.sofisica.com.br/conteudos/Eletromagnetismo/Eletrodinamica/as](http://www.sofisica.com.br/conteudos/Eletromagnetismo/Eletrodinamica/as) sociacaoderesistores2.php> acessado em 02 de junho de 2016.
- TRIPLEX Espectro Eletromagnetismo Ficha 1 disponível em [<http://www.triplex.com.pt/sala-de-estudo/exercicios/a11%C2%BAano](http://www.triplex.com.pt/sala-de-estudo/exercicios/a11%C2%BAano-)fisica/a3-ondas-eletromagneticas/ficha-n%C2%BA1/> acessado em 23 de agosto de 2016.

UNIVERSIDADE FEDERAL DO PERNAMBUCO – Eletromagnetismo – Parte III – disponível em [<https://www.ufpe.br/fontana/Eletromagnetismo2/](http://www.ufpe.br/fontana/Eletromagnetismo2/) EletromagnetismoWebParte02/mag2cap6.htm> acessado em 20 de setembro de 2016.

UNIVERSIDADE DE SÃO PAULO – A natureza da luz: onda ou partícula – disponível em [<http://www.cdcc.usp.br/fisica/Professores/Einstein-](http://www.cdcc.usp.br/fisica/Professores/Einstein-)SHMCarvalho/node5.html> acessado em 17 de setembro de 2016.

UNIVERSO RACIONALISTA – Redshift e o Efeito Doppler – disponível em [<http://www.universoracionalista.org/redshift-e-efeito-doppler/>](http://www.universoracionalista.org/redshift-e-efeito-doppler/) acessado em 02 de agosto de 2016.

WIKIPÉDIA – Atrito – disponível em < https://pt.wikipedia.org/wiki/Atrito> acessado em 06 de junho de 2016.

WIKIPÉDIA – Comportamento dual da radiação eletromagnética – disponível em

<https://pt.wikipedia.org/wiki/Comportamento\_dual\_da\_radia%C3%A7%C3 %A3o\_eletromagn%C3%A9tica> acessado em 02 de agosto de 2016.

#### **SÉRIE**

#### **PRODUTOS EDUCACIONAIS EM ENSINO DE FÍSICA**

VOLUME 1 *– Automatização de Experimentos de Física Moderna com o Kit Lego NXT Mindstorms*

*Wanderley Marcílio Veronez, Luiz Américo Alves Pereira, Gélson Biscaia de Souza*

#### VOLUME 2 – *O Arduino na Programação de Experiências em Termodinâmica e em Física Moderna*

*Marilene Probst Novacoski. Gélson Biscaia de Souza, Luiz Américo Alves Pereira*

VOLUME 3 – *Do Magnetismo à Lei da Indução Eletromagnética de Faraday Marlon Labas, Fábio Augusto Meira Cássaro*

VOLUME 4 – *Estudando Astronomia, Aprendendo Física: Atividades Práticas de Observação do Sol*

*Ana Caroline Pscheidt, Marcelo Emílio*

VOLUME 5 – *Simulador Didático de Acomodação do Olho Humano Gustavo Trierveiler Anselmo, Júlio Flemming Neto, Antônio Sérgio Magalhães de Castro*

VOLUME 6 – *Ensino dos Conceitos de Movimento e Inércia na Mecânica, a partir de uma Concepção de Ciência que não Utiliza a Lógica Binária Luiz Alberto Clabonde, Luiz Antônio Bastos Bernardes, Jeremias Borges da Silva*

VOLUME 7 – *Uma Proposta de Utilização de Mídias Sociais no Ensino de Física com Ênfase à Dinâmica de Newton*

*Heterson Luiz De Lara, Alexandre Camilo Junior, Jeremias Borges da Silva*

VOLUME 8 – *O Eletromagnetismo e a Física Moderna através de Atividades Experimentais Ademir Krepki Henisch, Jeremias Borges da Silva*

VOLUME 9 – *Física Nuclear e Sociedade* Tomo I – *Caderno do Professor* Tomo II – *Caderno do Aluno Josicarlos Peron, André Vitor Chaves de Andrade*

VOLUME 10 *– Conceituação e Simulação na Dinâmica do Movimento* Tomo I – *Caderno do Professor* Tomo II – *Caderno do Aluno Leandro Antonio dos Santos, Antônio Sérgio Magalhães de Castro*

VOLUME 11 *– Montagem de um Painel Didático e Atividades Experimentais em Circuitos de Corrente Contínua Renato Dalzotto, Sérgio da Costa Saab, André Maurício Brinatti*

VOLUME 12 – *Nas Cordas dos Instrumentos Musicais Luís Alexandre Rauch, André Maurício Brinatti, Luiz Fernando Pires*

VOLUME 13 – *O Fóton em Foco: Relações entre Cor, Frequência e Energia de Radiações Eletromagnéticas*

*Romeu Nunes de Freitas, André Maurício Brinatti, Jeremias Borges da Silva*

VOLUME 14 –

Tomo I -*Iniciação em Robótica e Programação com Algumas Aplicações em Física* Tomo II – *Tutorial: Tela Interativa com Controle do Nintendo Wii Hernani Batista da Cruz, Luiz Antônio Bastos Bernardes, Silvio Luiz Rutz da Silva*

VOLUME 15 – *O Uso do Software Tracker no Ensino de Física dos Movimentos Edenilson Orkiel, Silvio Luiz Rutz da Silva*

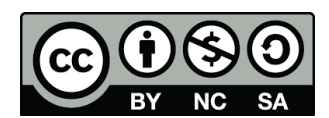

Este trabalho está licenciado com uma Licença Creative Commons – Atribuição -Não Comercial- Compartilha Igual 4.0 Internacional.

> Disponível em: http://uepg.br/proex/Home/ebook.html

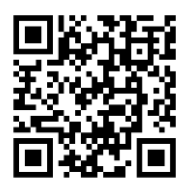